# Chapter 10: Inferential Tools for Multiple **Regression**

Prof. Sharyn O'Halloran Sustainable Development U9611 Econometrics II

### What Is Inference About?

- "Statisticians are people whose aim in life is to be wrong exactly 5% of the time."
- $\blacksquare$  Inference relates estimation results to the hypotheses being tested.
	- $\square$  Is the coefficient on a single variable significant?
	- □ Are the coefficients on a group of variables jointly significant?
	- $\Box$  How much of the variance in the data is explained by a given regression model?
- Regression interpretation is about the mean of the coefficients; inference is about their variance.

### Example: Bat Echo-Location Data

Echo location requires more energy in-flight

Is  $b_3$  significant? Positive, negative? Magnitude?

Echo-locating bats expend more energy while flying per unit body mass

 $\mathrm{EE}_{\mathrm{i}}\equiv\mathrm{b}_{0}+\mathrm{b}_{1}$ \*mass $_{\mathrm{i}}$  $+b_2*bird_i+b_3*e-bat_i+resid_i$ 

Data: energy expenditures and mass for 4 ne-bats, 4 e-bats, and 12 ne-birds.

## Example: Bat Echolocation Data

Q: Do echolocating bats expend more energy than nonecholocating bats and birds, after accounting for mass?

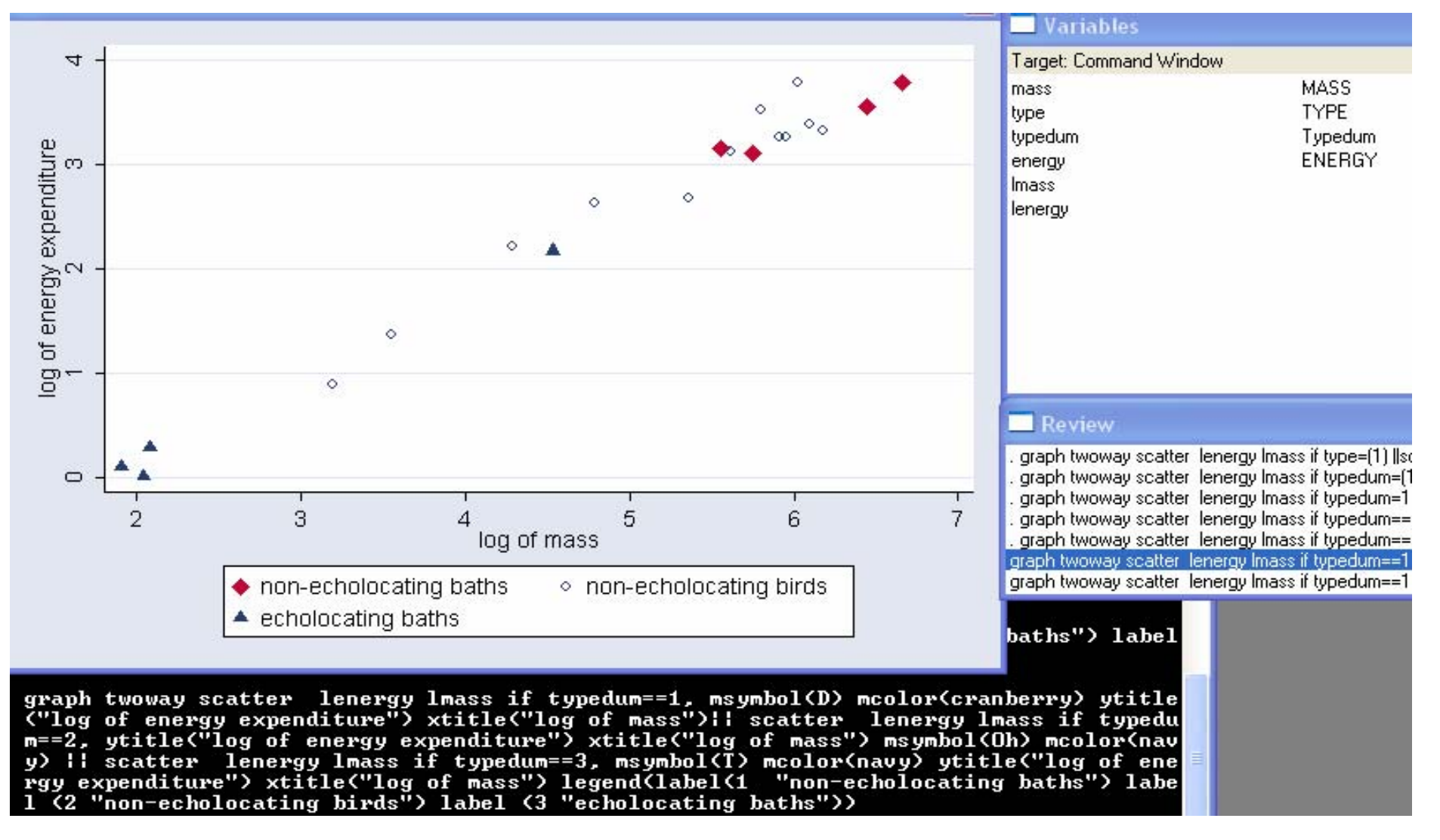

#### Note: Different Model *Parameterizations*

- The variable TYPE has 3 levels: birds, e-bats, and ne-bats.
- We have a choice about which of the 3 indicator variables to use
	- $\Box$  If we include 2 indicator variables, the omitted category becomes equal to the constant.

■ i.e. μ(y|x,TYPE) = β<sub>0</sub> + β<sub>1</sub> x + (β<sub>2</sub> I<sub>type2</sub>+ β<sub>3</sub> I<sub>type3</sub>)

**Then Type 1 becomes the <u>reference</u> level**  $\Box \beta_2$  and  $\beta_3$  indicate the <u>difference</u> between Type 1 and Types 2 and 3, respectively.

#### Generate dummy variables with STATA:

Type category variable: encode type,

generate(typedum)

- Typedum=1 NE bats
- Typedum=2 NE birds
- Typedum=3 E bats

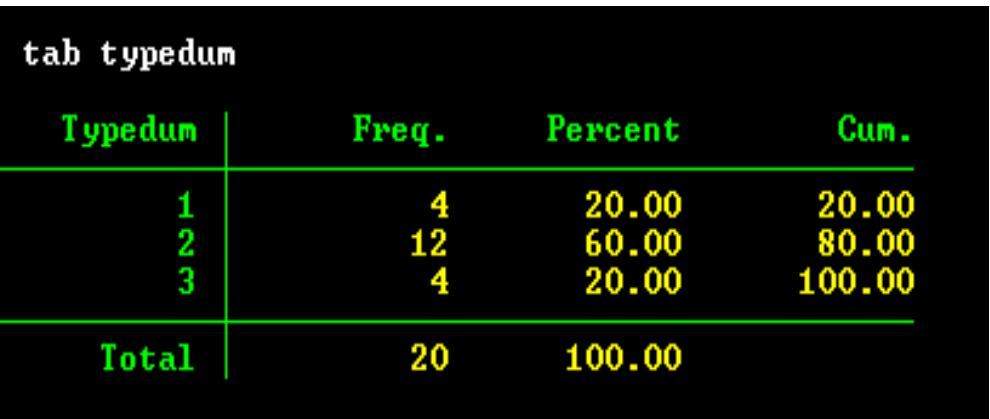

Generate three dummies:

- Type1 NE bats
- Type2 NE birds
- Type3 E bats

gen type1=typedum if typedum==1 (16 missing values generated) . gen type2=typedum if typedum==2 (8 missing values generated) . gen type3=typedum if typedum==3 (16 missing values generated)

#### Generate dummy variables with STATA: Continued...

#### **Label the new dummy variables**

**label variable type1 "non-echolocating bats"**

**label variable type2 "non-echolocating birds"**

**label variable type3 "echolocating bats"**

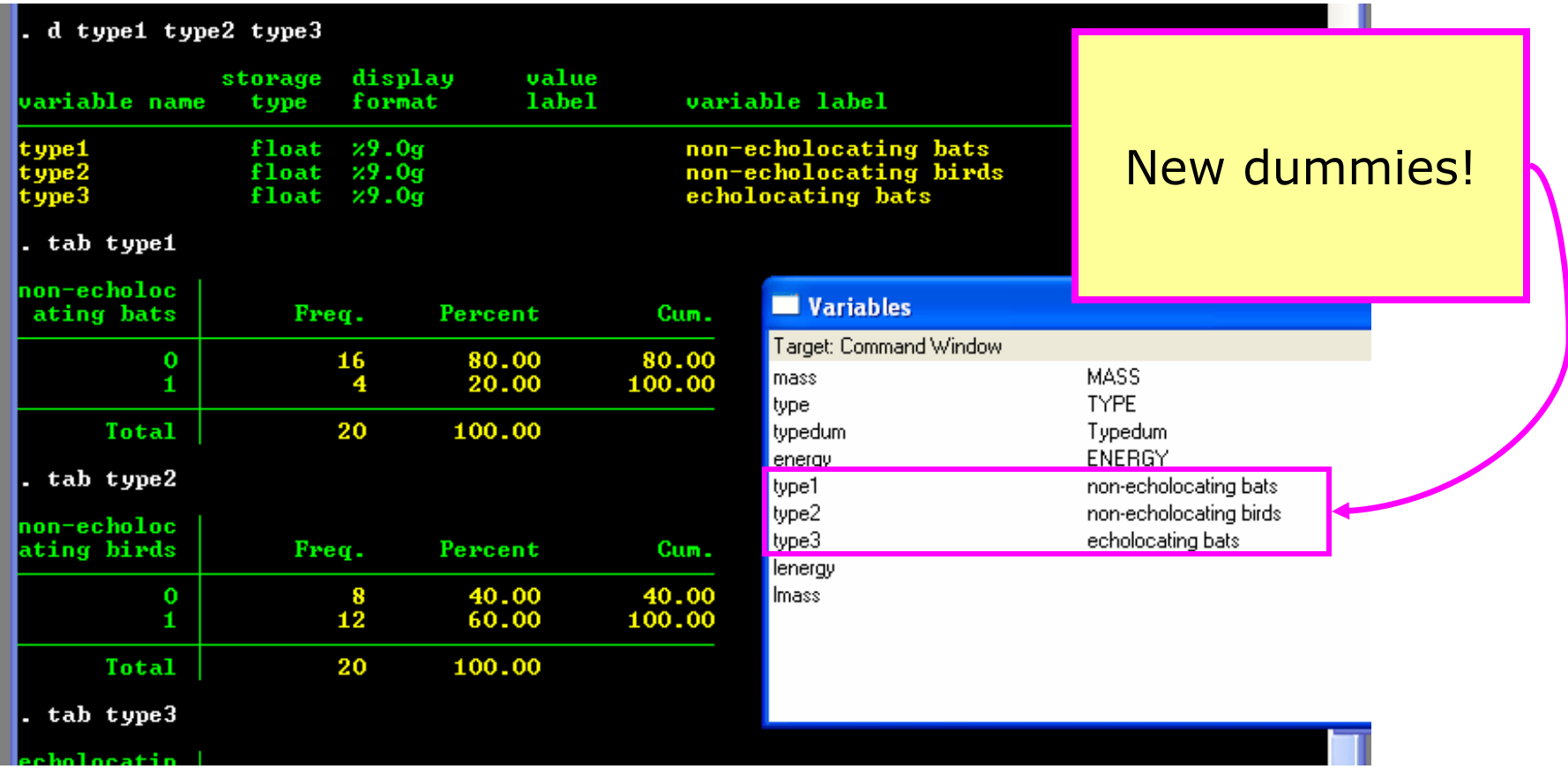

Dummy variables as shift parameters

μ(y | x, TYPE) =  $\beta_0$  +  $\beta_1$  mass + ( $\beta_2$  I<sub>type2</sub>+  $\beta_3$  I<sub>type3</sub>)

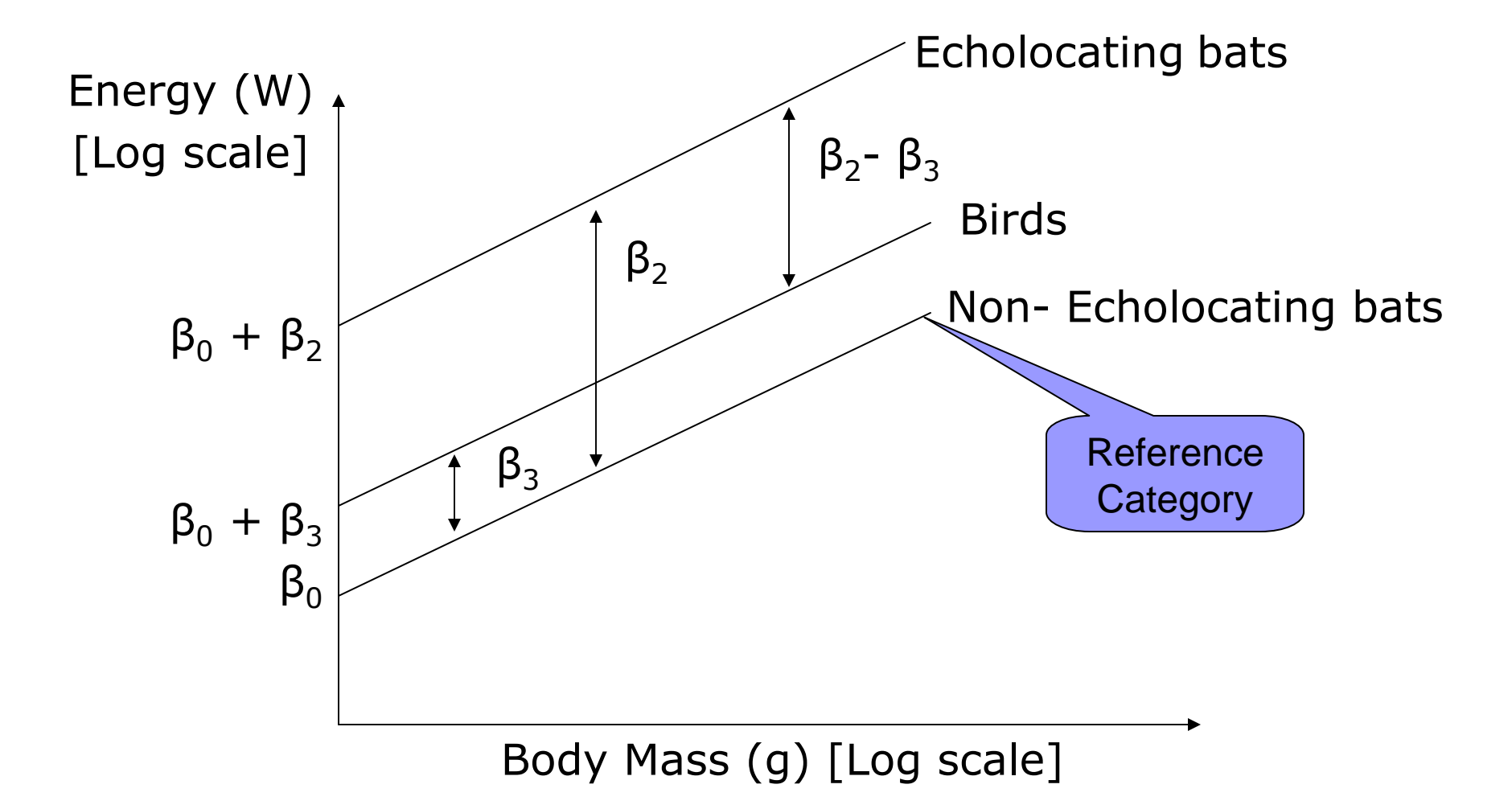

Dummy variables as shift parameters

In the previous model:

- $\blacksquare$  β<sub>0</sub> is the intercept for level 1,
- $\bullet$  β<sub>2</sub> is the amount by which the mean of y is greater for level 2 than for level 1 (after accounting for  $x$ ),
- $\bullet$  β<sub>3</sub> is the amount by which the mean of y is greater for level 3 than for level 1 (Display 10.5).

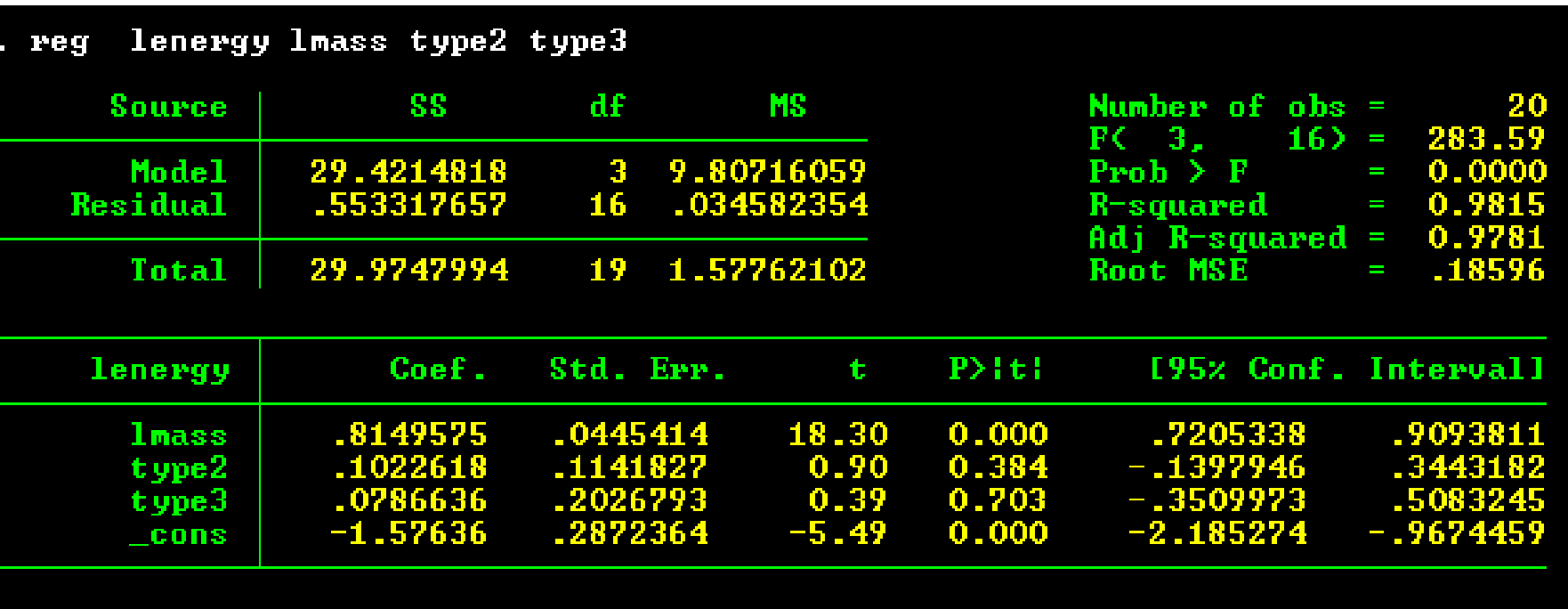

#### Another parameterization is:

#### μ( y|x,TYPE) = β $_{1}$  x+ (β $_{2}$  I $_{\rm{type1}}$  +β $_{3}$  I $_{\rm{type2}}$  + β $_{4}$  I $_{\rm{type3}}$ )

- **In this model, there is no**  $\beta_0$ **;**  $\beta_2$ **,**  $\beta_3$  **and**  $\beta_4$  **are the** intercepts for types 1, 2, and 3, respectively
- $\blacksquare$  We see that the coefficient on  $\beta_2$  is, indeed, the constant from the previous regression

 $\Box$ And the other coefficients are shifted accordingly

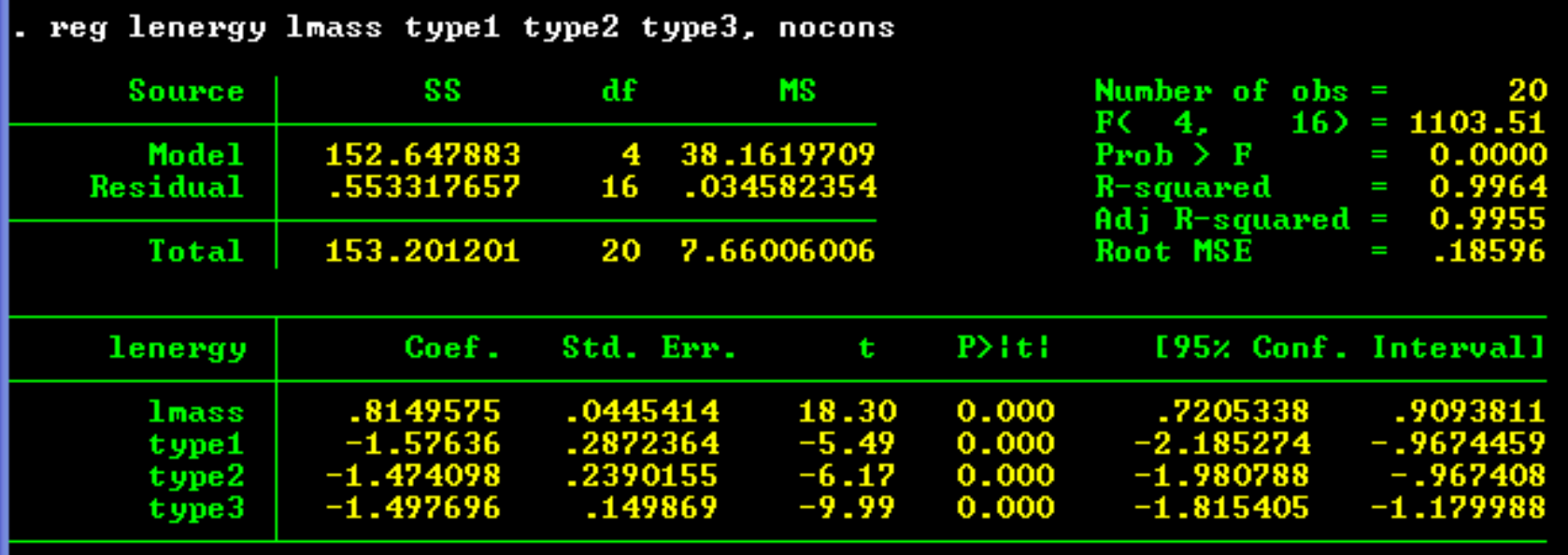

#### Another parameterization is:

$$
\mu(\text{ y}|\text{x,TYPE}) = \beta_1 \text{x} + (\beta_2 \text{ I}_{\text{type1}} + \beta_3 \text{ I}_{\text{type2}} + \beta_4 \text{ I}_{\text{type3}})
$$

- **In this model, there is no β<sub>0</sub>; β<sub>2</sub>, β<sub>3</sub> and β<sub>4</sub>** In this model, there is no  $\beta_0$ ;  $\beta_2$ ,  $\beta_3$  and  $\beta_4$  are the<br>intercepts
- $\blacksquare$  We see that the coefficient on  $\beta_2$  is, indeed, the constant from the previous regression

And the other coefficients are shifted accordingly *NOTE!*

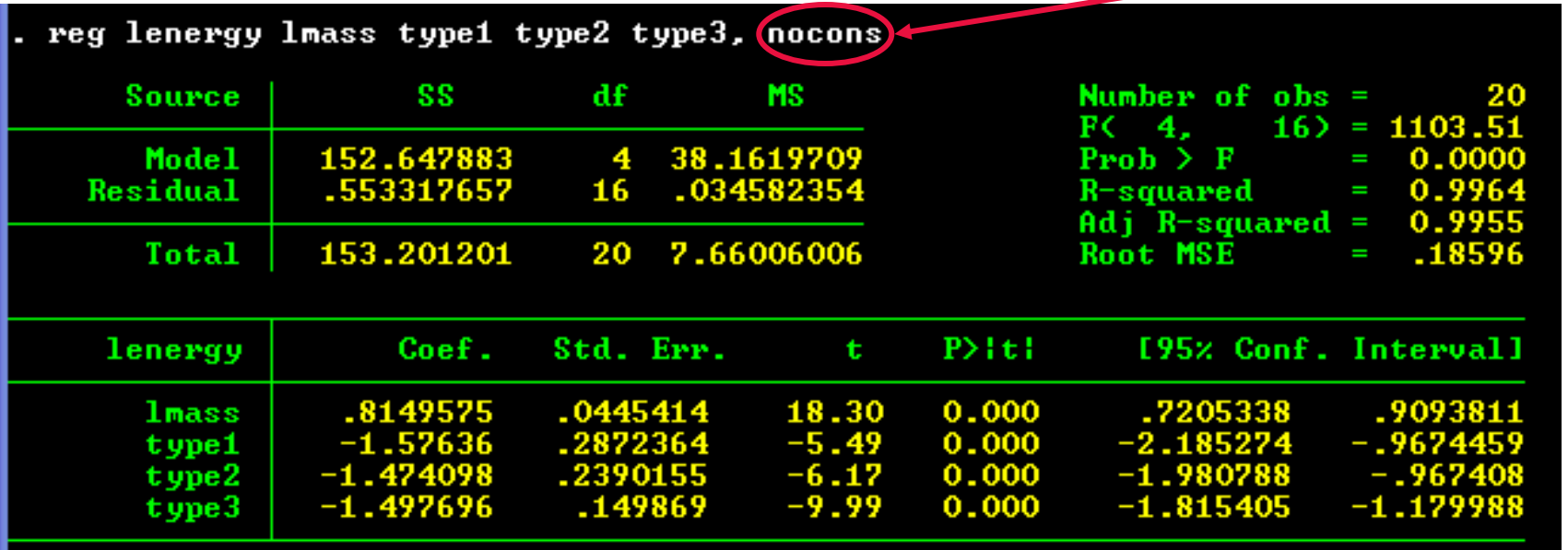

### Statistical Inference

- **Now that we know what the** coefficients mean, how do we test hypotheses?
	- $\Box$  E.g., how can we tell if the value of a coefficient is different from 0?

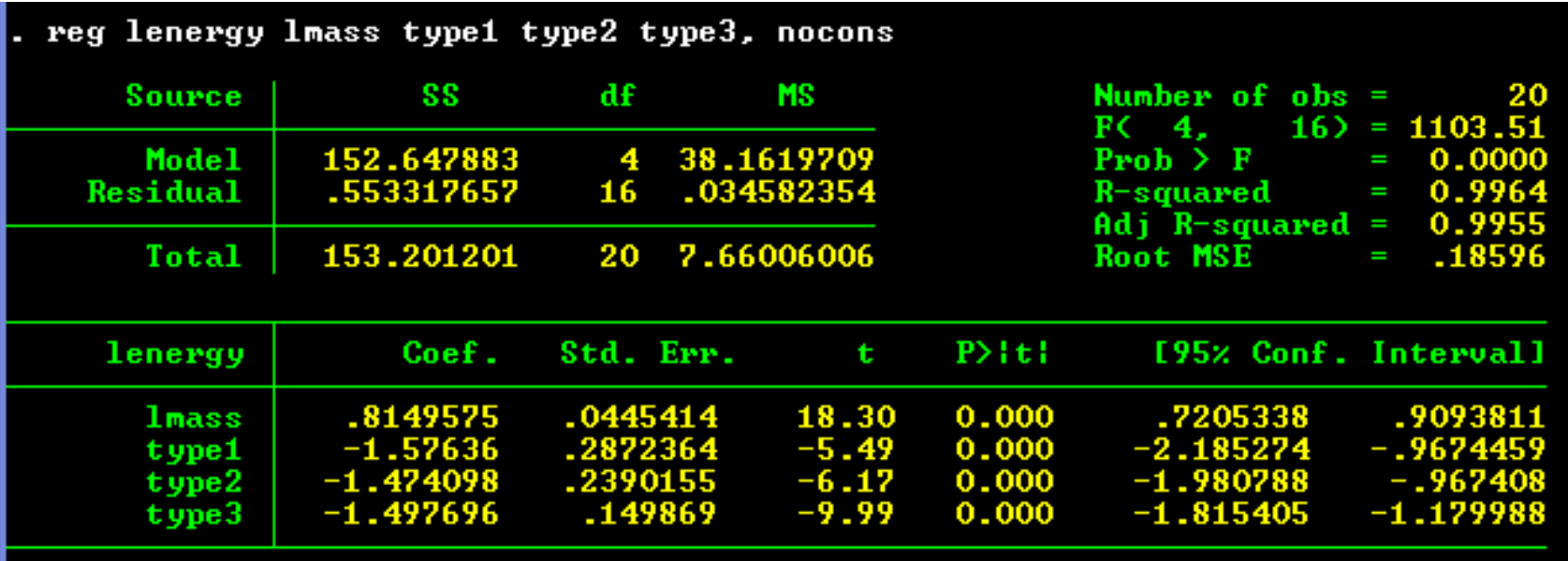

### Simple and Multiple Regression Compared

- Coefficients in a *simple* regression pick up the impact of that variable (plus the impacts of other variables that are correlated with it) and the dependent variable.
- Coefficients in a *multiple* regression account for the impacts of the other variables in the equation.

## Simple and Multiple Regression Compared: Example

**Two simple regressions:**  $\Box$  Oil =  $\beta_0 + \beta_1$  Temp +  $\varepsilon_i$  $\Box$  Oil =  $\beta_0 + \beta_1$  Insulation +  $\varepsilon_i$ 

**Nultiple regression:** 

 $\Box$  Oil =  $\beta_0 + \beta_1$  Temp +  $\beta_2$  Insulation +  $\varepsilon_i$ 

#### Least Squares Estimation

$$
\mu(y|X_1, X_2) = \beta_0 + \beta_1 X_1 + \beta_2 X_2 \qquad \text{var}(y|X_1, X_2) = \sigma^2
$$
\nUnknown

\nReferences:

\nRegression coefficients

\nabout regression

#### **Fitted values**

**(predicted)**<sup>x</sup>

**Residuals**

$$
\mu(\mathbf{y} | \mathbf{x}_1, \mathbf{x}_2) = \hat{\mathbf{y}} = \hat{\beta}_0 + \hat{\beta}_1 \mathbf{x}_{i1} + \hat{\beta}_2 \mathbf{x}_{i2} \quad i = 1, 2, \dots n
$$
  

$$
res_i = y_i - \hat{y}_i
$$

**Least squares estimators**,  $\beta_0$  ,  $\beta_1$  ,  $\beta_2$  , are chosen to minimize the sum of squared residuals (matrix algebra formula) ˆ $\hat{\beta}_{_0}$  ,  $\hat{\beta}_{_1}$  ,  $\hat{\beta}_{_2}$ 

 $=$  (Sum of squared residuals) / (n-p) [p= number of  $\beta$ s] 2  $\hat{\sigma}$ 

#### t-tests and CI's for individual β's

1. Note: a matrix algebra formula for  $\,SE(\hat{\beta}_\mathrm{i})\,$  is also available  $SE(\beta_{\rm j}$ 

2. If distribution of Y given X's is normal, then

$$
t - ratio = \frac{\hat{\beta}_j - \beta_j}{SE(\hat{\beta}_j)}
$$

has a t-distribution on n-p degrees of freedom

3. For testing the hypothesis H $_0:~\beta_2~=~$  7; compare  $\hat{\beta}^{}_{2}^{} )$ ( 7 ˆt - stat  $=\frac{1}{2}$ 22  $\beta_2$  $\beta_2$ *SE*  $=\frac{\mu_2-\mu_3}{2}$ 

to a t-distribution on n-p degrees of freedom.

4. The p-value for the test  ${\sf H}_0\colon \ \beta_{\rm j}\ =\ 0$  is standard output ˆ $\beta$ 

5. It's often useful to think of H $_0$ :  $\boldsymbol{\beta}_2$ It's often useful to think of  $H_0$ :  $\beta_2 = 0$  (for example) as

Full model:  $\mu(\{y | X_1, X_2\}) = \beta_0 + \beta_1 X_1 + \beta_2 X_2 + \beta_3 X_3$  $\beta_0 + \beta_1 X_1 + \beta_3 X_3$ Reduced model:

#### Q**: Is the β 2X 2**the other  $x^2$ s? **Is the β<sub>2</sub> X<sub>2</sub> term needed in a model with the other x's?**

6. 95% confidence interval for  $\beta_j$ :

$$
\hat{\beta}_{j} \pm t_{n-p} = (.975)^* SE(\hat{\beta}_{j})
$$

- 7. The meaning of a coefficient (and its significance) depends on what other X's are in the model (Section 10.2.2)
- 8. The t-based inference works well even without normality

## t-tests and CI's for Bat Data (From Display 10.6)

- 1.Question: Do echolocating bats spend more energy than nonecholocating bats?
- 2.This is equivalent to testing the hypothesis H $_0$ :  $\upbeta_3\texttt{=}0$

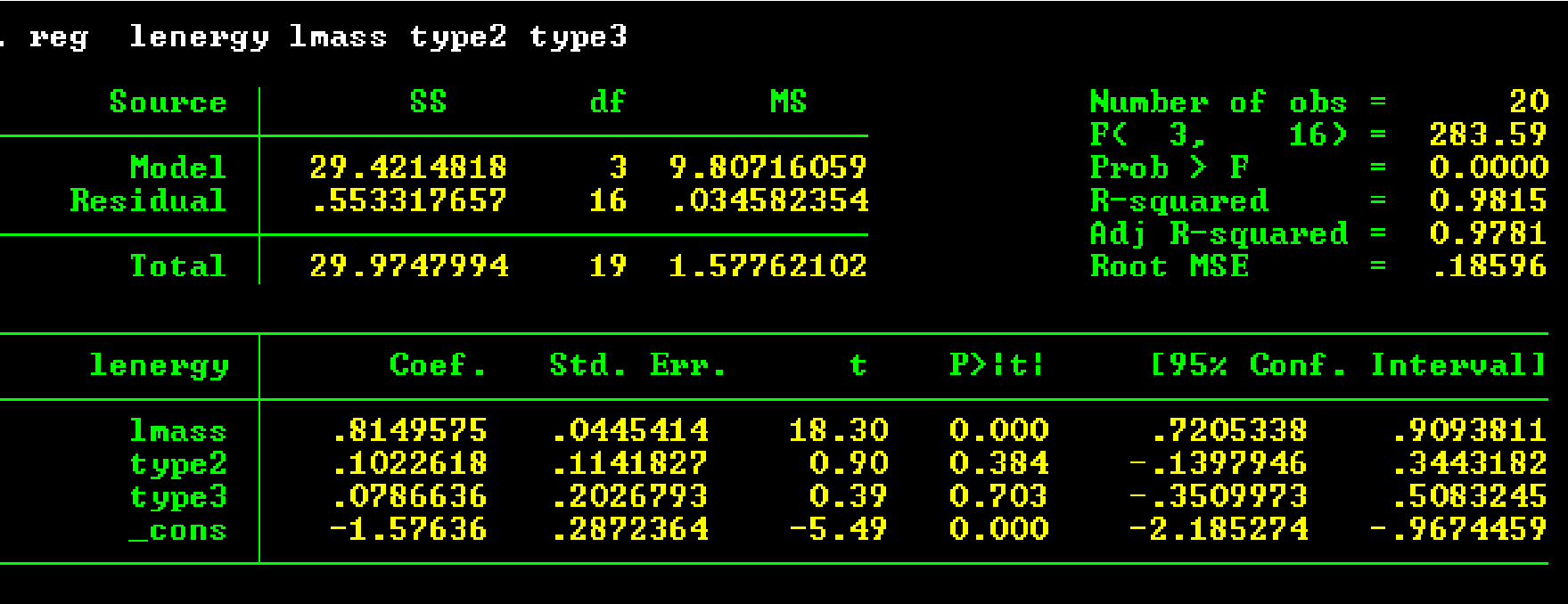

#### t-tests and CIs for Bat Data (From Display 10.6)

- 1.Question: Do echolocating bats spend more energy than nonecholocating bats?
- 2.This is equivalent to testing the hypothesis H <sup>0</sup>: β <sup>3</sup>=0 *t-statistic*

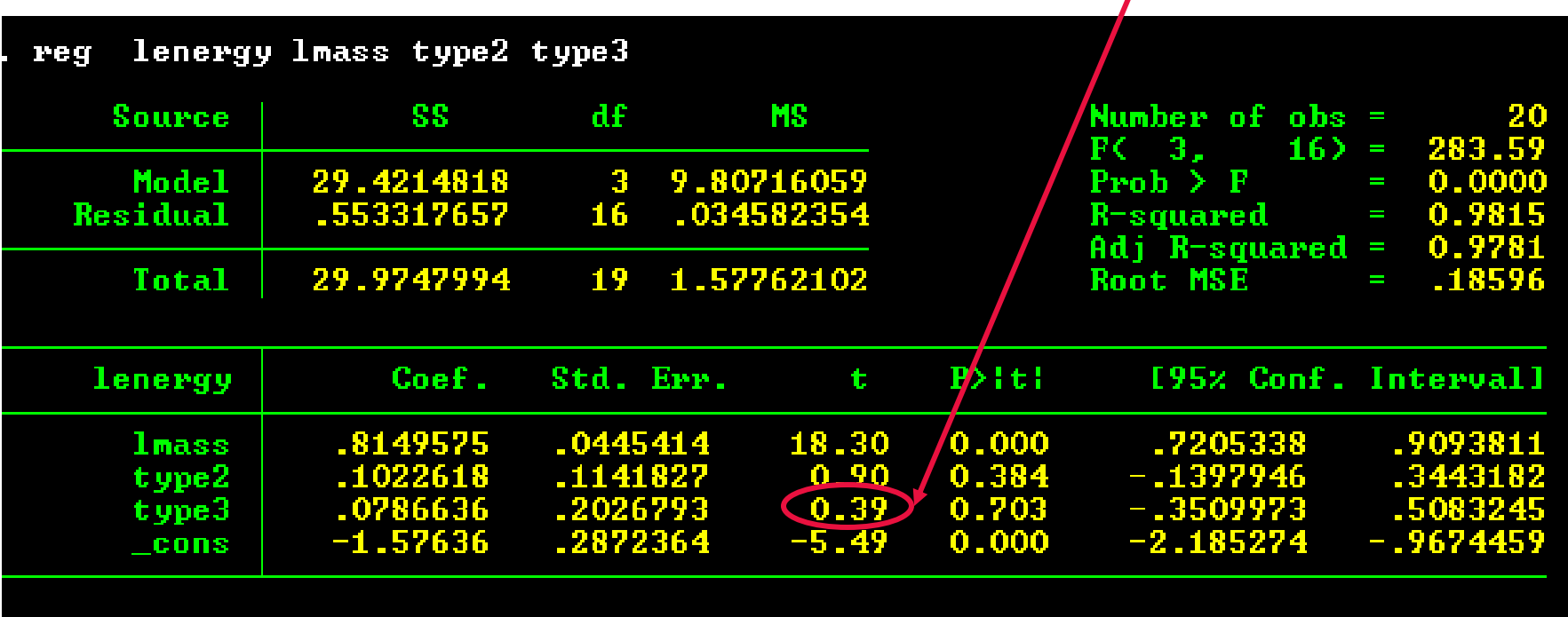

#### t-tests and CIs for Bat Data (From Display 10.6)

- 1.Question: Do echolocating bats spend more energy than nonecholocating bats?
- 2.This is equivalent to testing the hypothesis H<sub>0</sub>: β<sub>3</sub>=0 *it-statistic confidence*

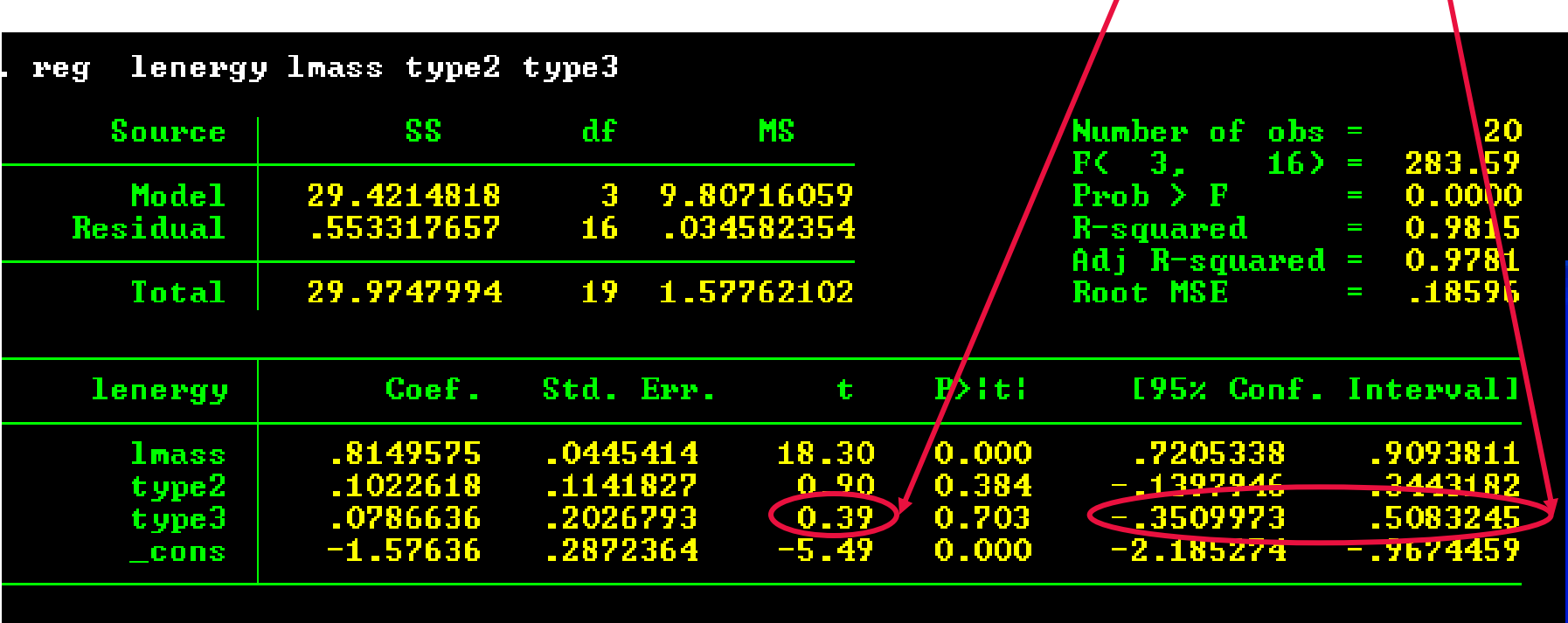

#### t-tests and CIs for Bat Data (From Display 10.6)

- 1. Results: The data are consistent with the hypothesis of no energy differences between echolocating and nonecholocating bats, after accounting for body size
	- Confidence interval contains 0
	- 2-sided p-value = .7; i.e., not significant at the 5% level
	- So we cannot reject the null hypothesis that  $\beta_3=0$
- 2. However, this doesn't prove that there is no difference. A "large" p-value means either: (i) there is no difference (H $_{\rm 0}$  is true) or (ii) there is a difference and this study is not powerful enough to detect it
- 3. So report a confidence interval in addition to the pvalue:

95% CI for  $\beta_3$ : .0787  $\pm$  2.12\*.2027 = (-.35,.51).

# **Interpretation**

■ Back-transform:

 $e^{.0787}$  = 1.08,  $e^{-.35}$  = .70 and  $e^{.51}$  = 1.67

It is estimated that the median energy expenditure for echolocating bats is 1.08 times the median for non-echolocating bats of the same body weight

(95% confidence interval: .70 to 1.67 times).

## Interpretation Depends...

- $\blacksquare$  If we eliminate one of the independent variables (lmass), the other coefficients change
- So regression results depend on the model specification
- Here, we do not control for body mass, as we did before, and  $\upbeta_3$  becomes <u>negative</u> and significant!

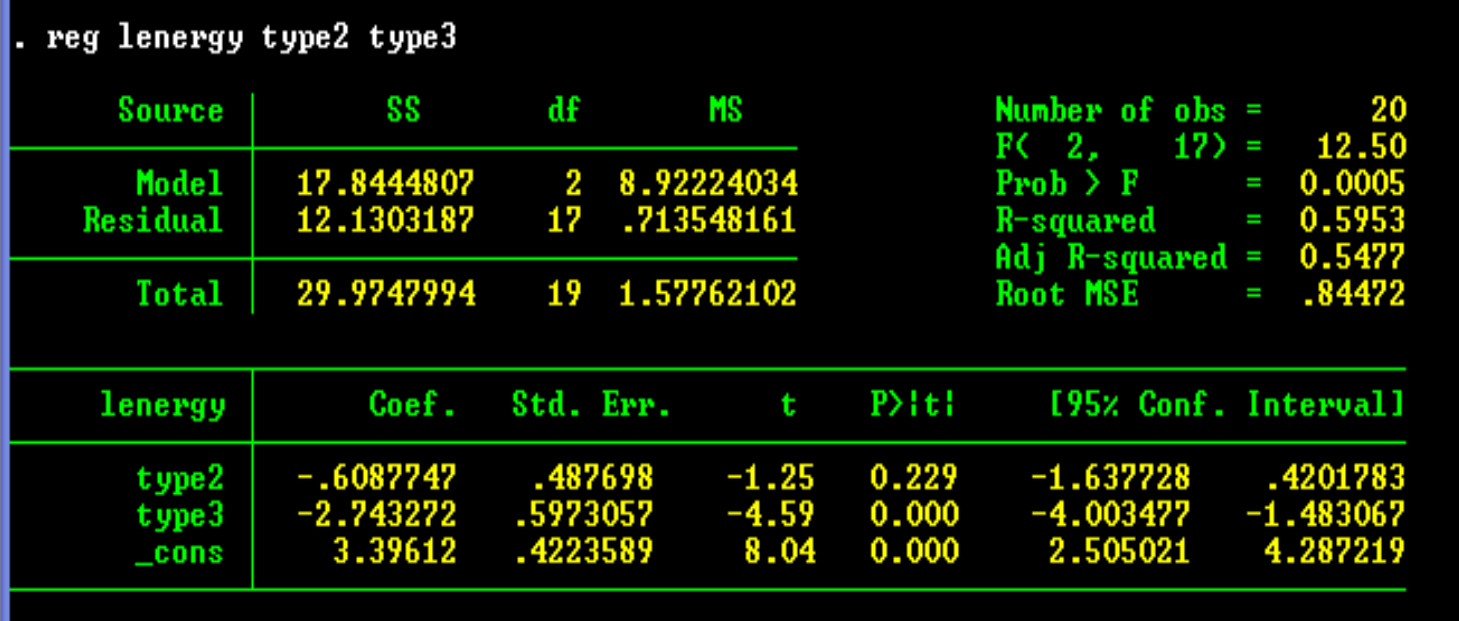

# Interpretation Depends…

- •Ne-bats are clearly much bigger than e-bats.
- • So the they naturally use more energy
	- Not necessarily due to the energy demands of echolocation

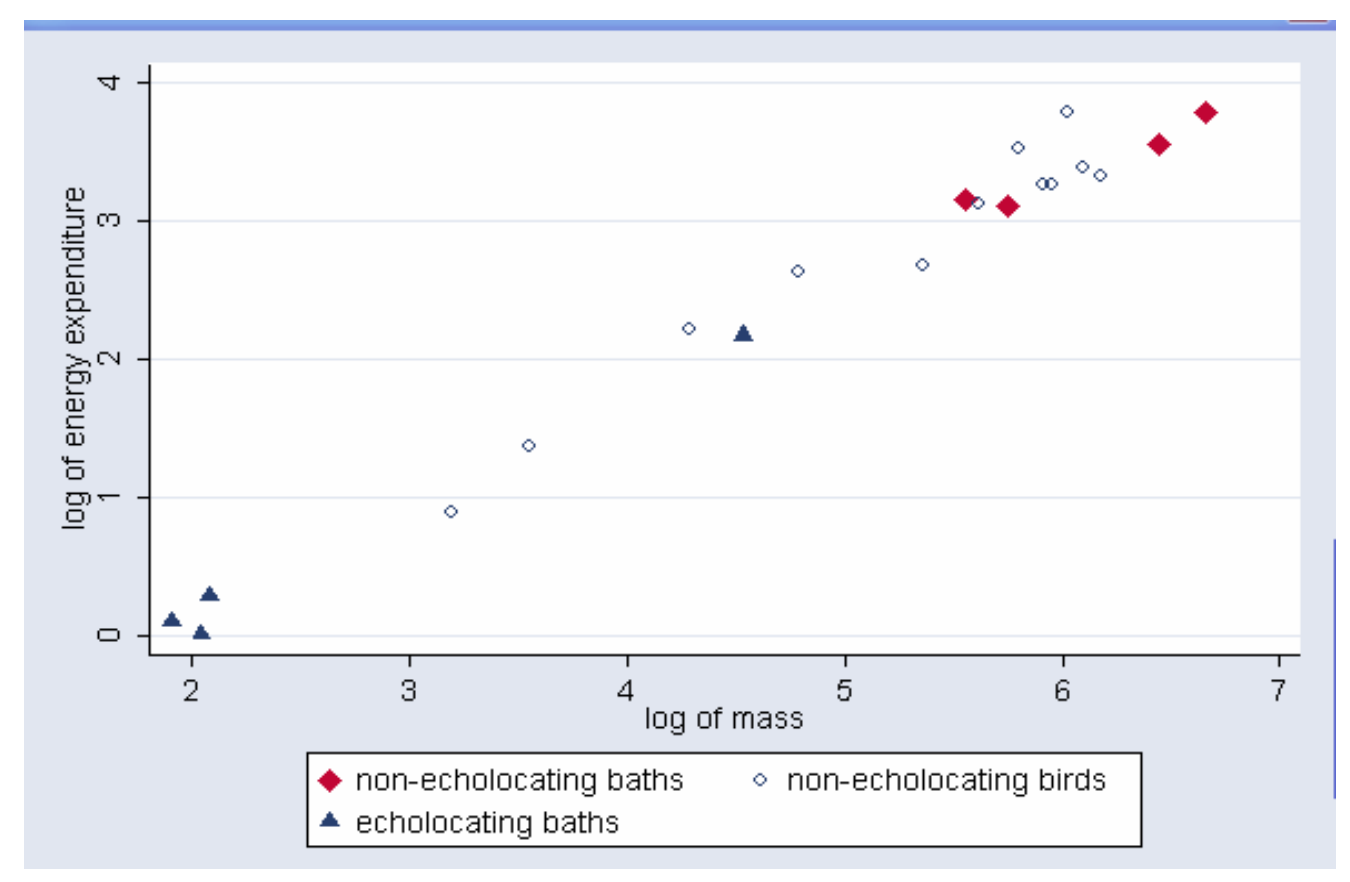

# **Explaining Model Variance**

- **Instead of examining a single coefficient,** analysts often want to know how much variation is explained by all regressors.
	- $\Box$  This is the "coefficient of multiple determination," better known as R<sup>2</sup>.
	- □ Recall that:

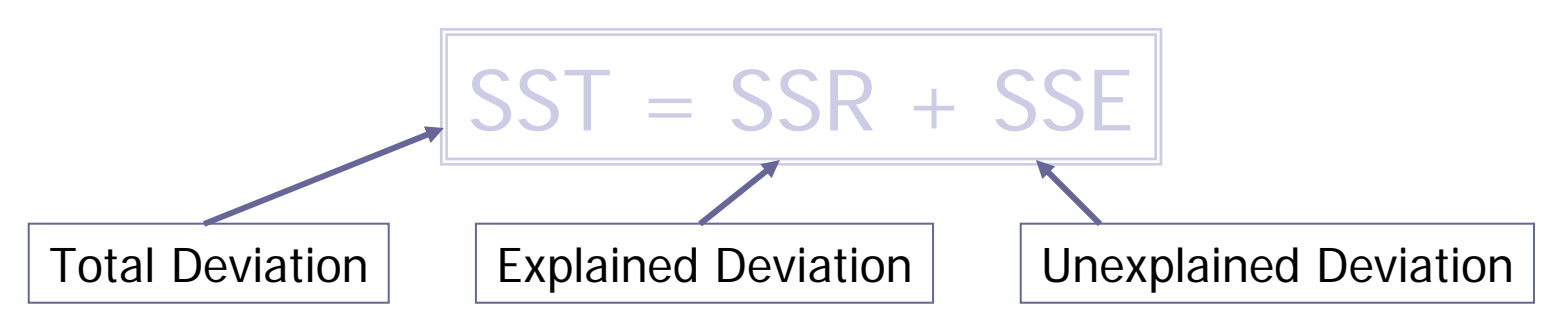

### Calculating R2

Without any independent variables, we would have to predict values of Y by using only its mean:

Full model:  $\beta_0 + \beta_1 x_1 + \beta_2 x_2 + \beta_3 x_3$ Reduced model:  $\beta_0$ 

$$
R^2 = \frac{SSR}{SST} = \frac{Explained Variation}{Total Variation}
$$

 $R<sup>2</sup>$  = proportion of total variability (about Y) that is explained by the regression

#### **Extreme Cases**

 $\Box$  R<sup>2</sup> = 0 if residuals from full and reduced model are the same (the independent variables provide no additional<br>information about Y)

 $\Box$  R<sup>2</sup> = 1 if residuals from full model are all zero (the independent variables perfectly predict Y)

#### Calculating R2

- R<sup>2</sup> can help, somewhat, with practical significance (bat data)
	- $\Box$  $\Box$  R<sup>2</sup> from model with  $x_1$ ,  $x_2$  and  $x_3$  : .9815
	- $\Box$  $\Box$  R<sup>2</sup> from model with  $x_2$  and  $x_3$  : .5953
- So  $X_1$  explains an extra 67% of the variation in y compared to a model with only  $x_2$  and  $x_3$ .

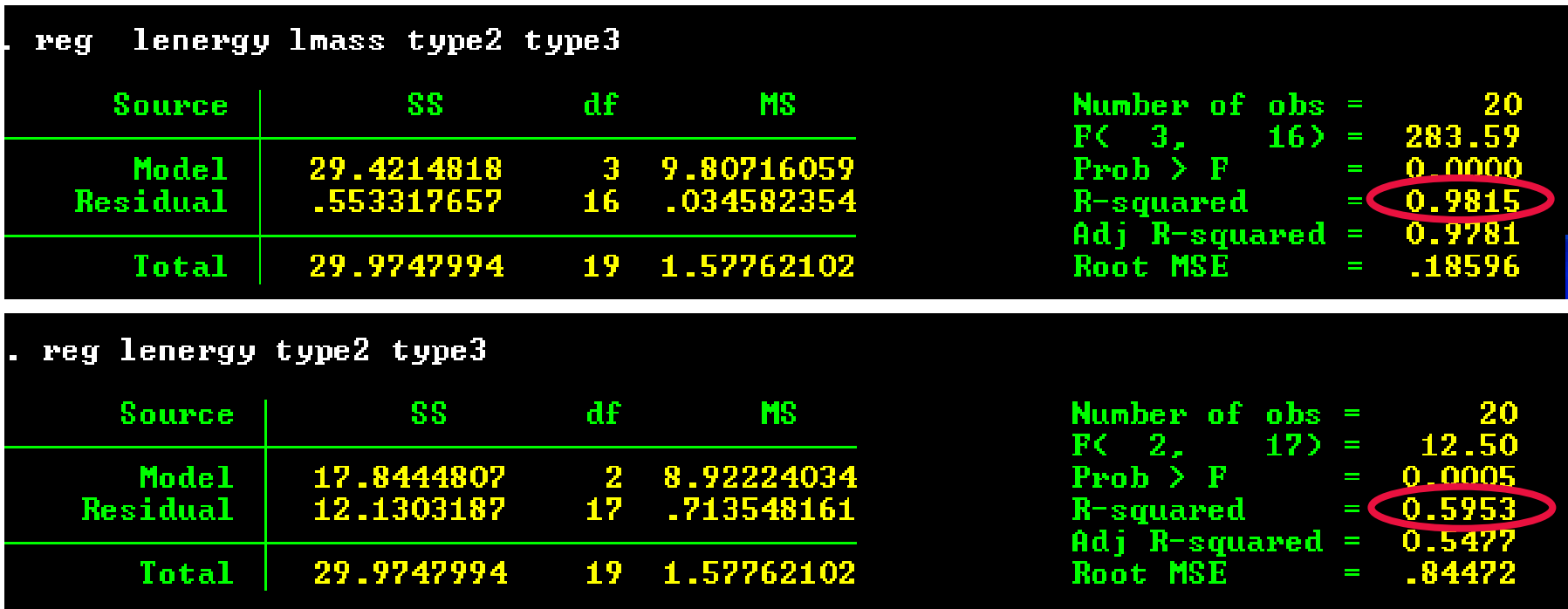

## Limits of  $\mathsf{R}^2$

#### **R** 2 *cannot* help with

□ Model goodness of fit,

- □ Model adequacy,
- □ Statistical significance of regression, or

Need for transformation.

- It can only help in providing a<br>summary of tightness of fit;
	- Sometimes, it can help clarify *practical* significance.
- **R** <sup>2</sup> can always be made 100% by adding enough terms

#### Example: Zodiac and Sunshine

**Add two irrelevant variables to bat regression** 

- $\Box$ Zodiac sign of month that bat/bird was born
- $\Box$ Whether they were born on a sunny day
- □ (Just to be sure, these were filled in randomly.)
- Even so,  $R^2$  increases from 0.9815 to 0.9830

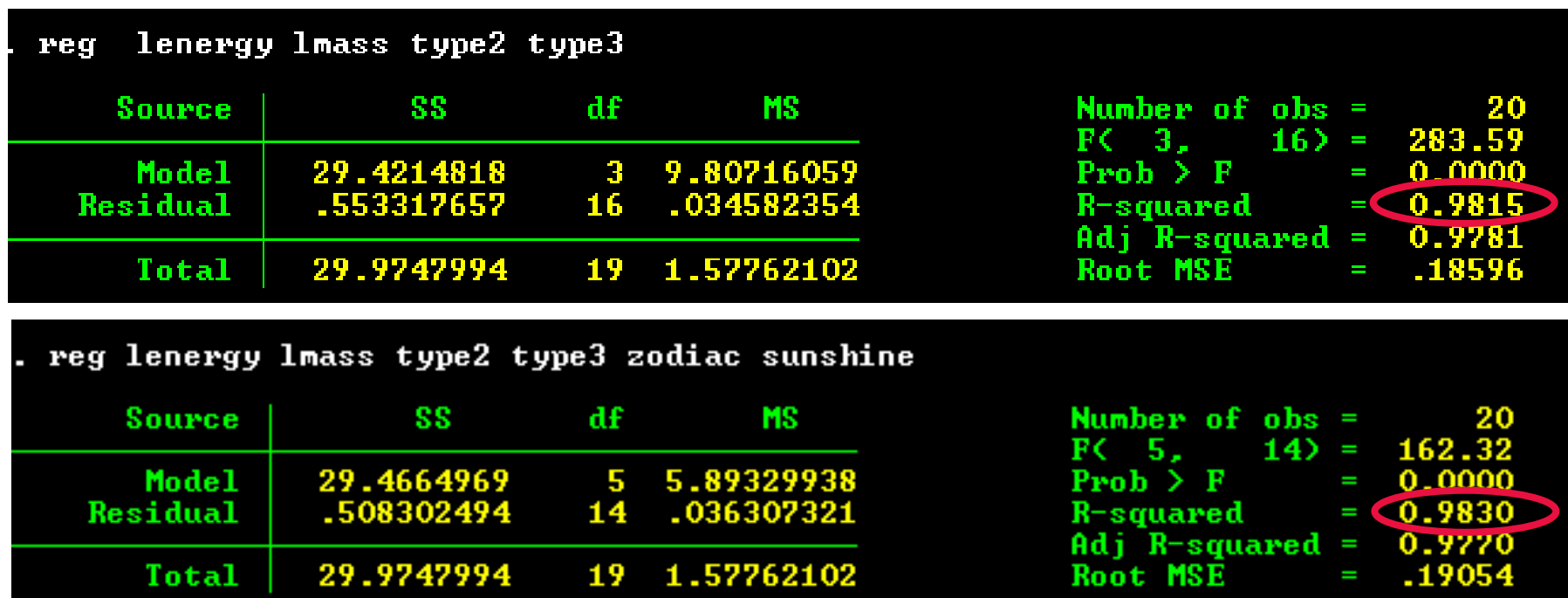

# *Adjusted* R2

■ Proportion of variation in *Y* explained by all *X* variables, adjusted for the number of *X* variables used and sample size

$$
r_{adj}^{2} = 1 - \left[ \left( 1 - r_{Y \bullet 12 \cdots k}^{2} \right) \frac{n-1}{n-k-1} \right]
$$

- Penalizes Excessive Use of Independent Variables
- Smaller than R2
- **□ Useful in Comparing among Models**

# Example Regression Output

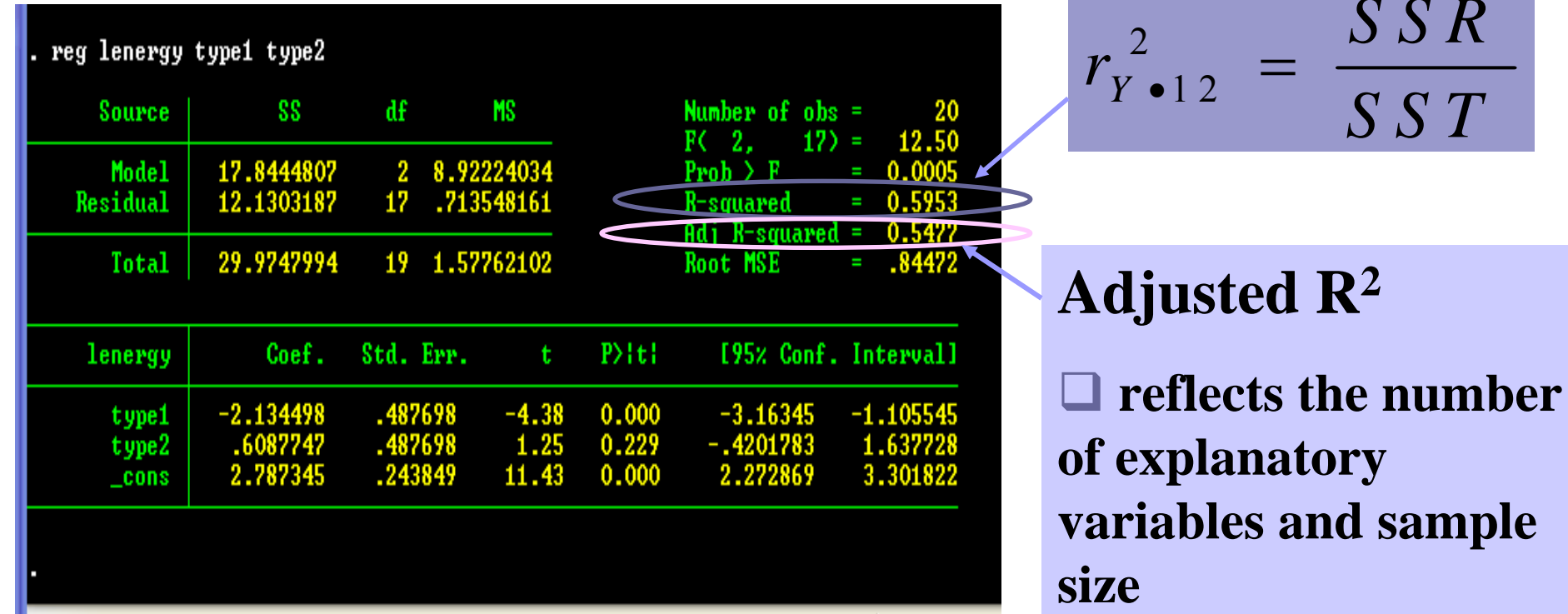

**<u>I**</u> is smaller than  $\mathbb{R}^2$ 

*SSR*

*SST*

and sample

# Interpretation of Adjusted R 2

$$
r_{Y\bullet 12}^2 = \frac{SSR}{SST} = .5953
$$

□ 59.53% of the total variation in energy can be explained by types 1 and 2

$$
r_{\text{adj}}^2 = .5477
$$

 $\Box$  54.77% of the total fluctuation in energy expenditure can be explained by types 1 and 2 after adjusting for the number of explanatory variables and sample size

### Example: Zodiac and Sunshine

- Recall that R<sup>2</sup> increases from 0.9815 to 0.9830 with the addition of two irrelevant variables.
- **But the adjusted R** 2 falls from 0.9781 to 0.9770

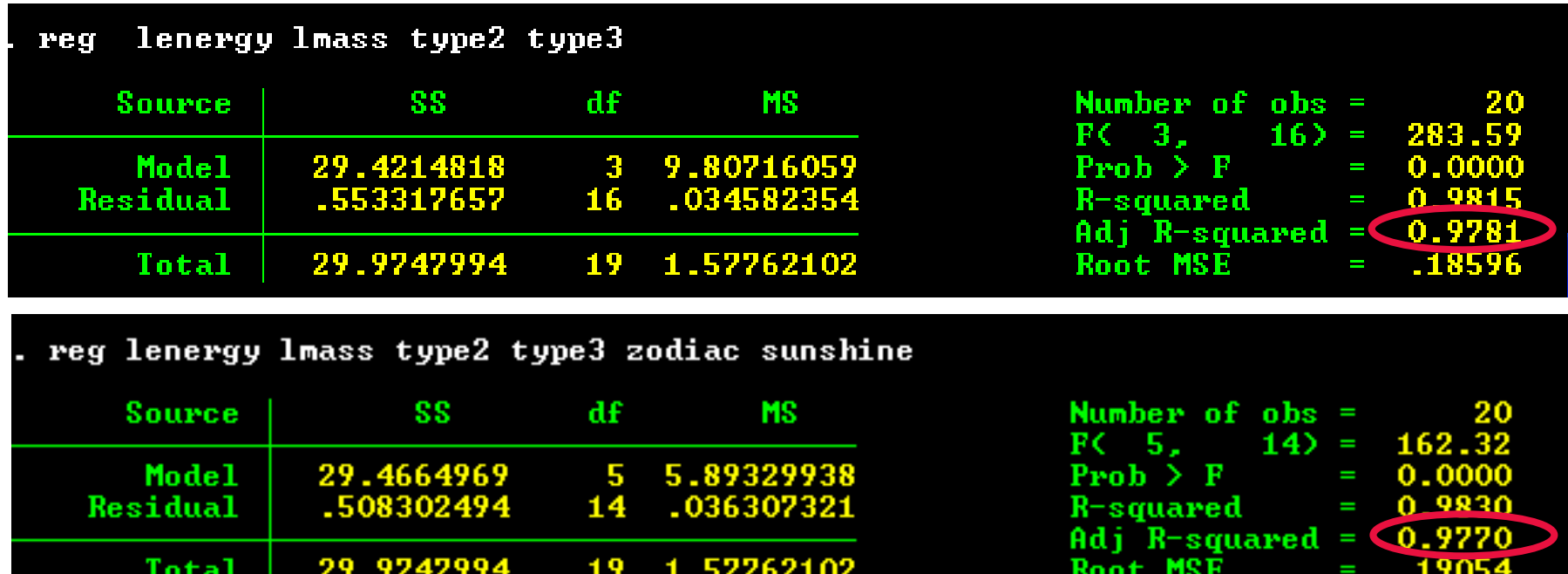

# Venn Diagram Representation

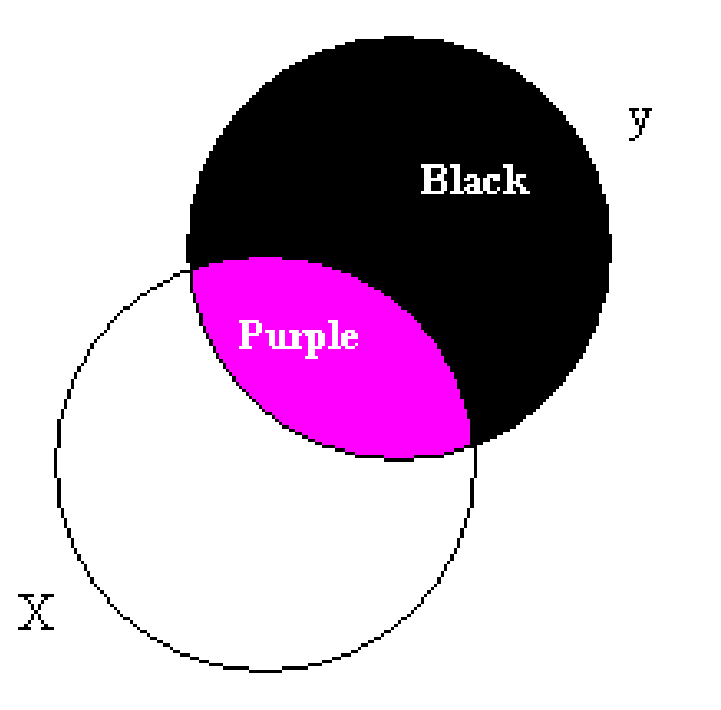

- The overlap (purple) is the variation in Y explained by independent variable X (SSR).
- Think of this as information used to explain Y.

# Example: Oil Use & Temperature

**Oil**

**Variations in Temp not used in explaining variation in Oil**

**Temp**

**Variations in Oil explained by the error term** (*SSE* )

**Variations in Oil explained by Temp, or variations in Temp used in explaining variation in Oil** (*SSR* )

# Example: Oil Use & Temperature

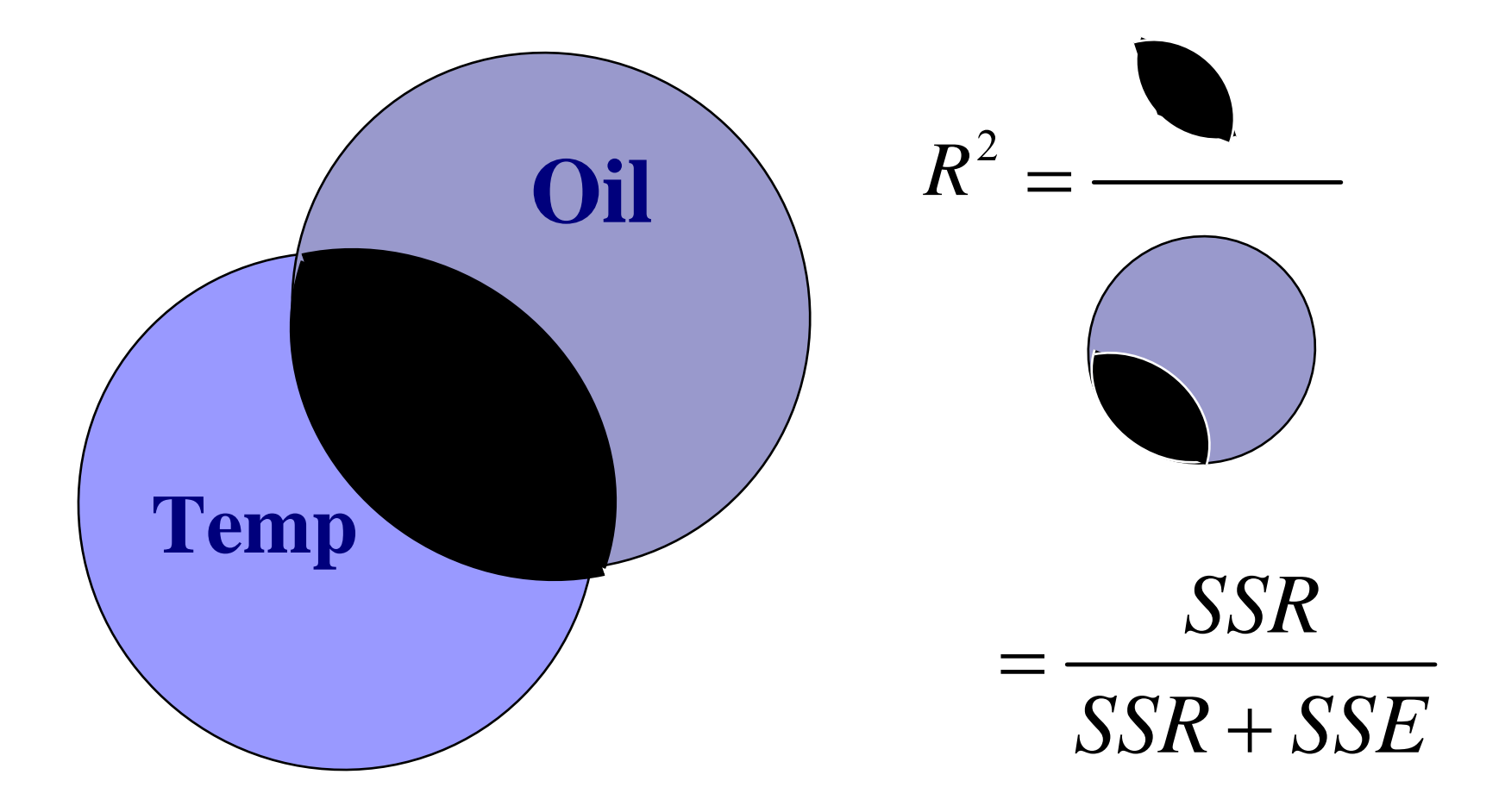

# Example:  $R^2=0$  and  $R^2=1$

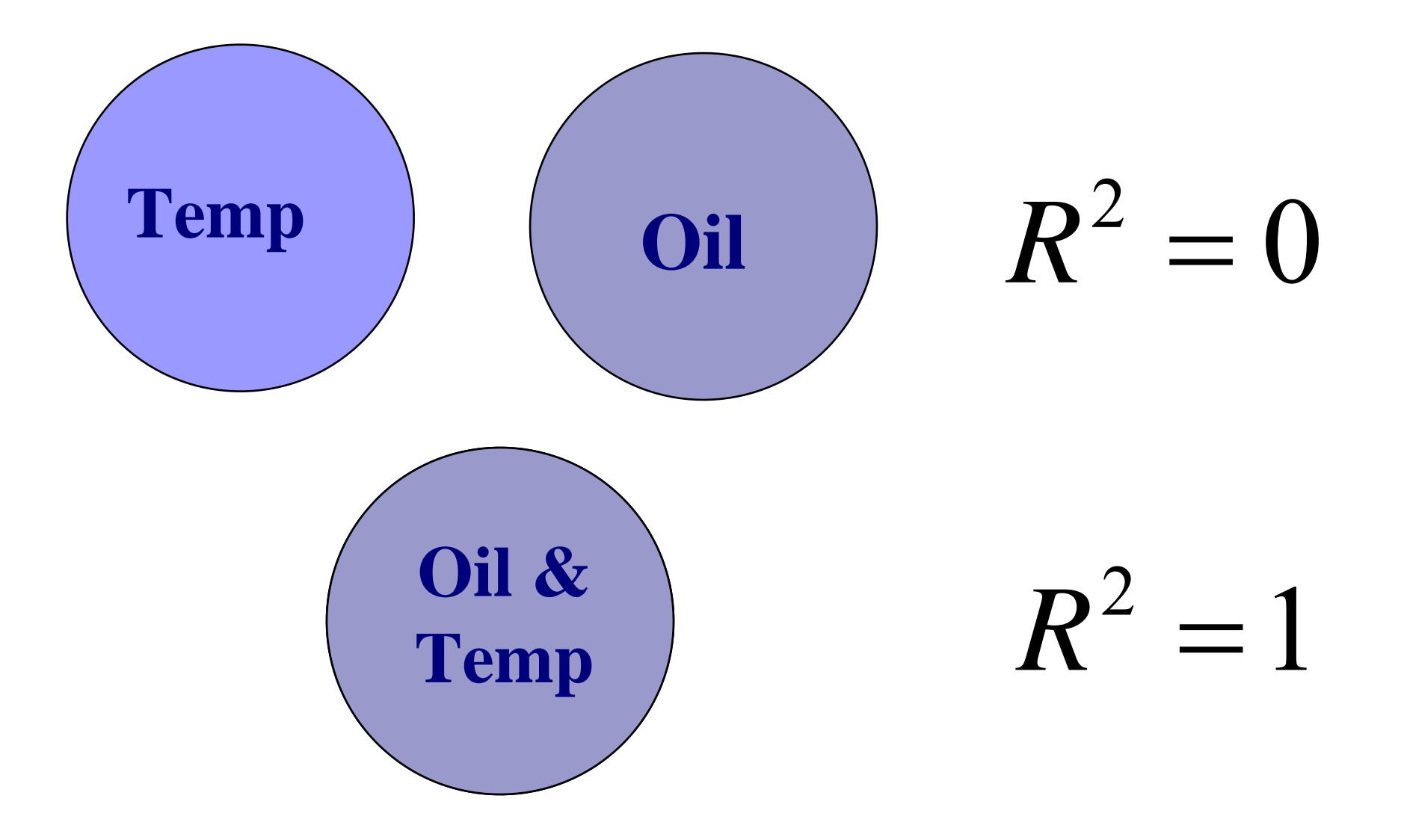

## Uncorrelated Independent Variables

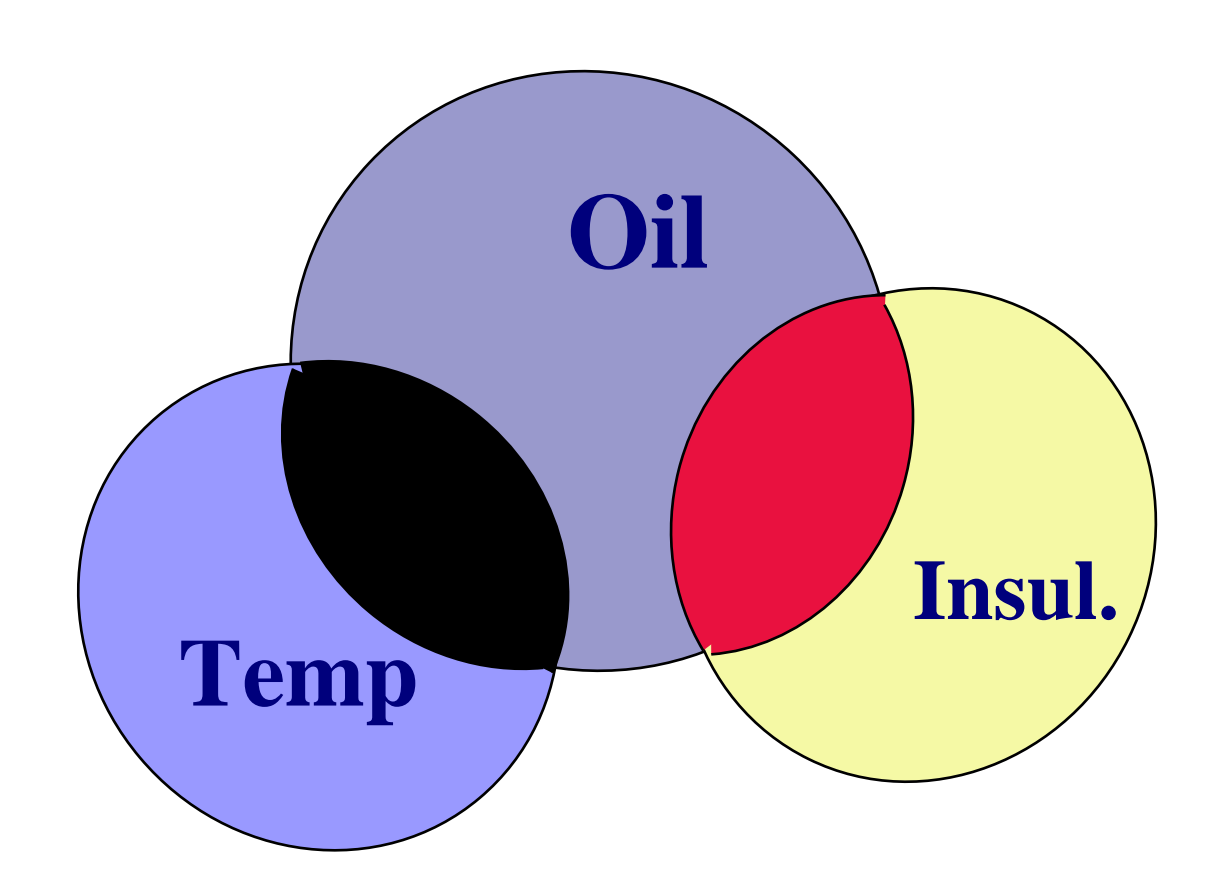

**Here, two independent variables that are uncorrelated with each other. But both affect oil prices.**

**Then R 2 is just the sum of the variance explain by each variable.**

## Uncorrelated Independent Variables

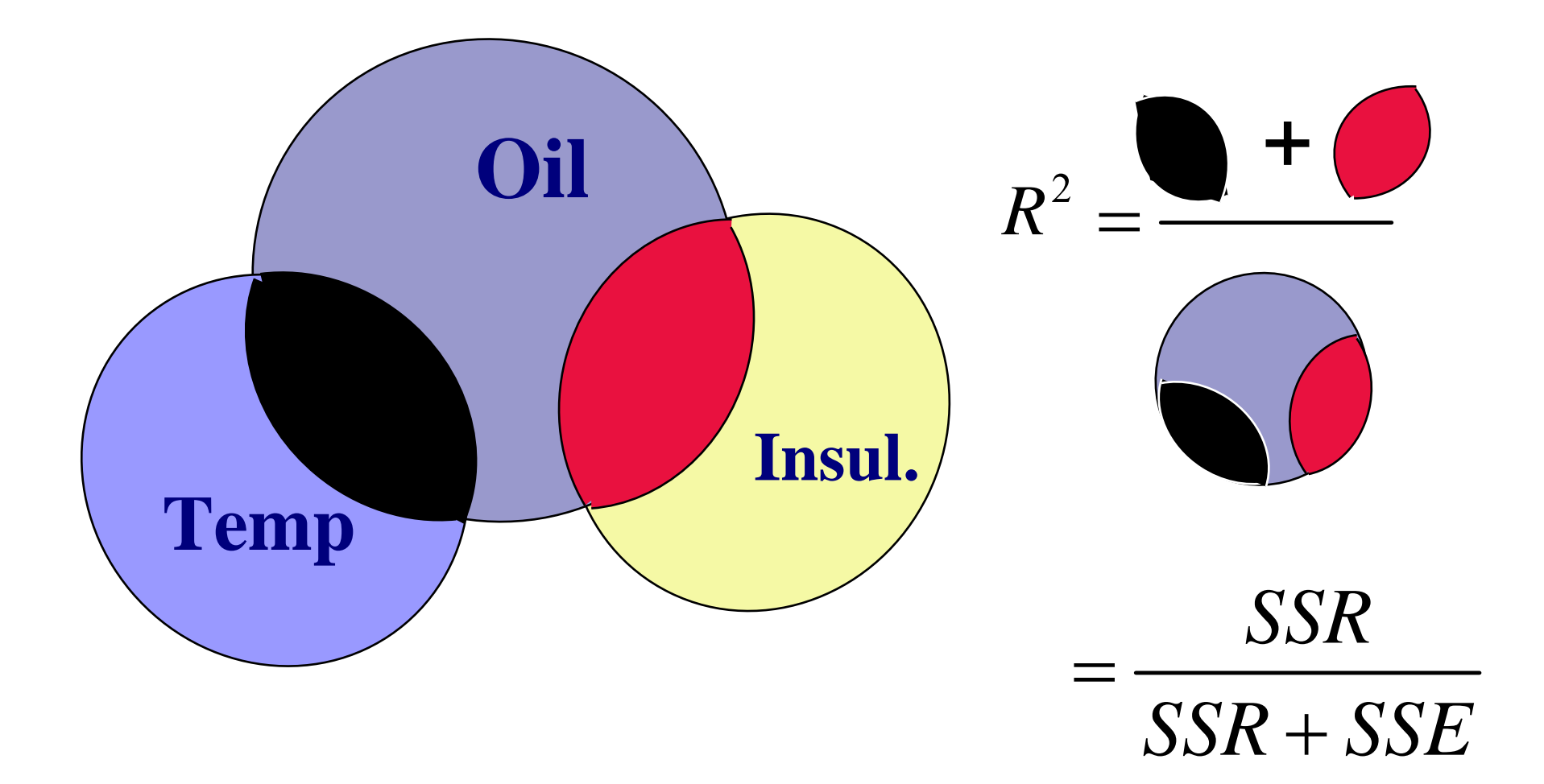

## Correlated Independent Variables

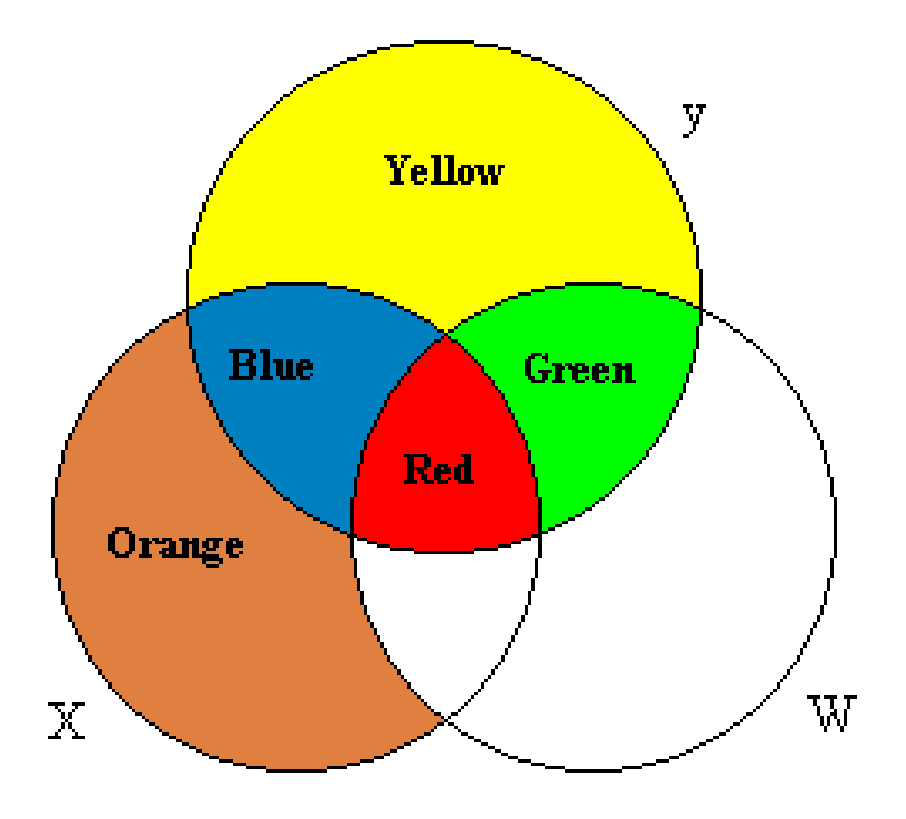

- Now each explains some of the variation in Y
- But there is some variation explained by both X and W (the Red area)

### Venn Diagrams and Explanatory Power of Regression

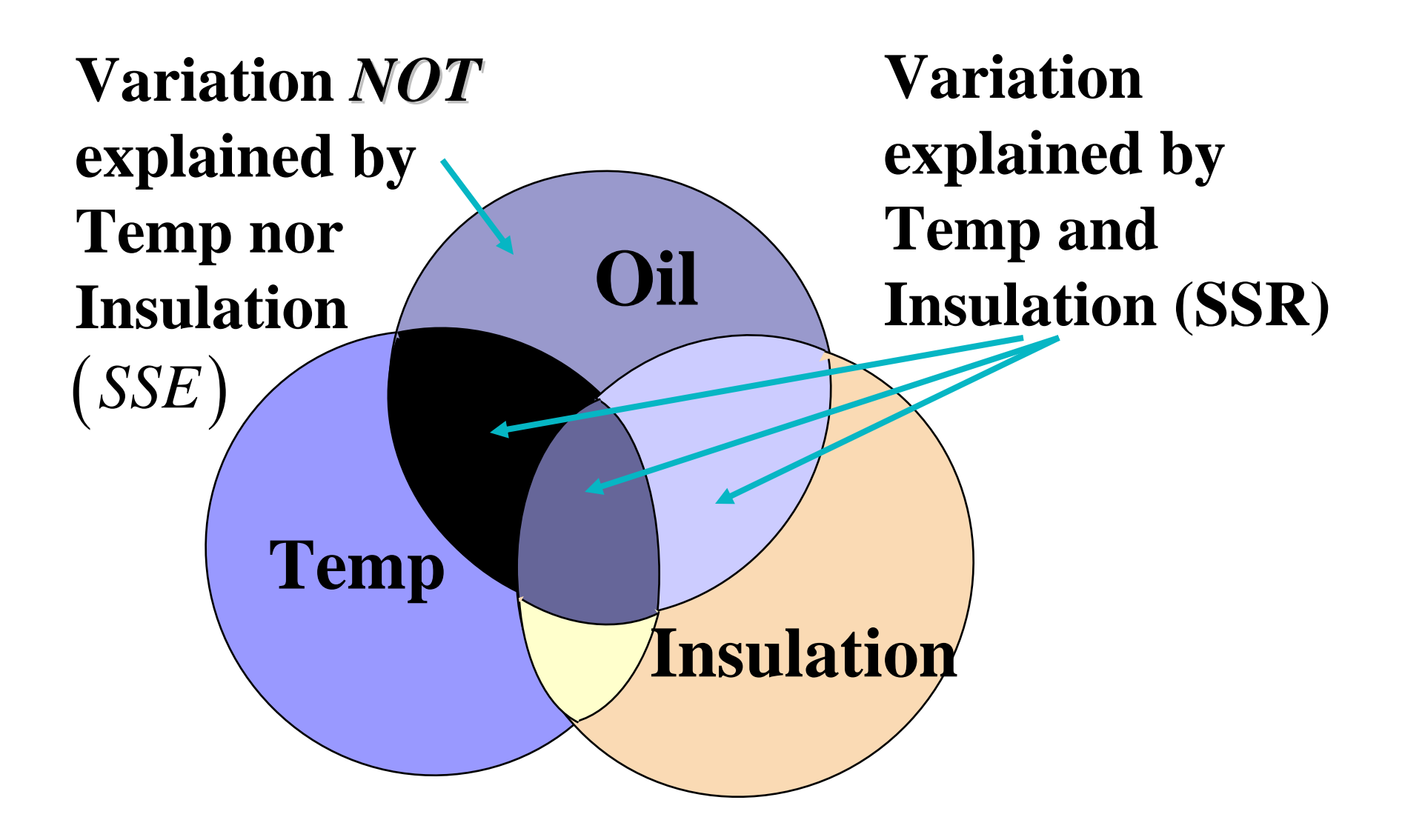

### Venn Diagrams and Explanatory Power of Regression

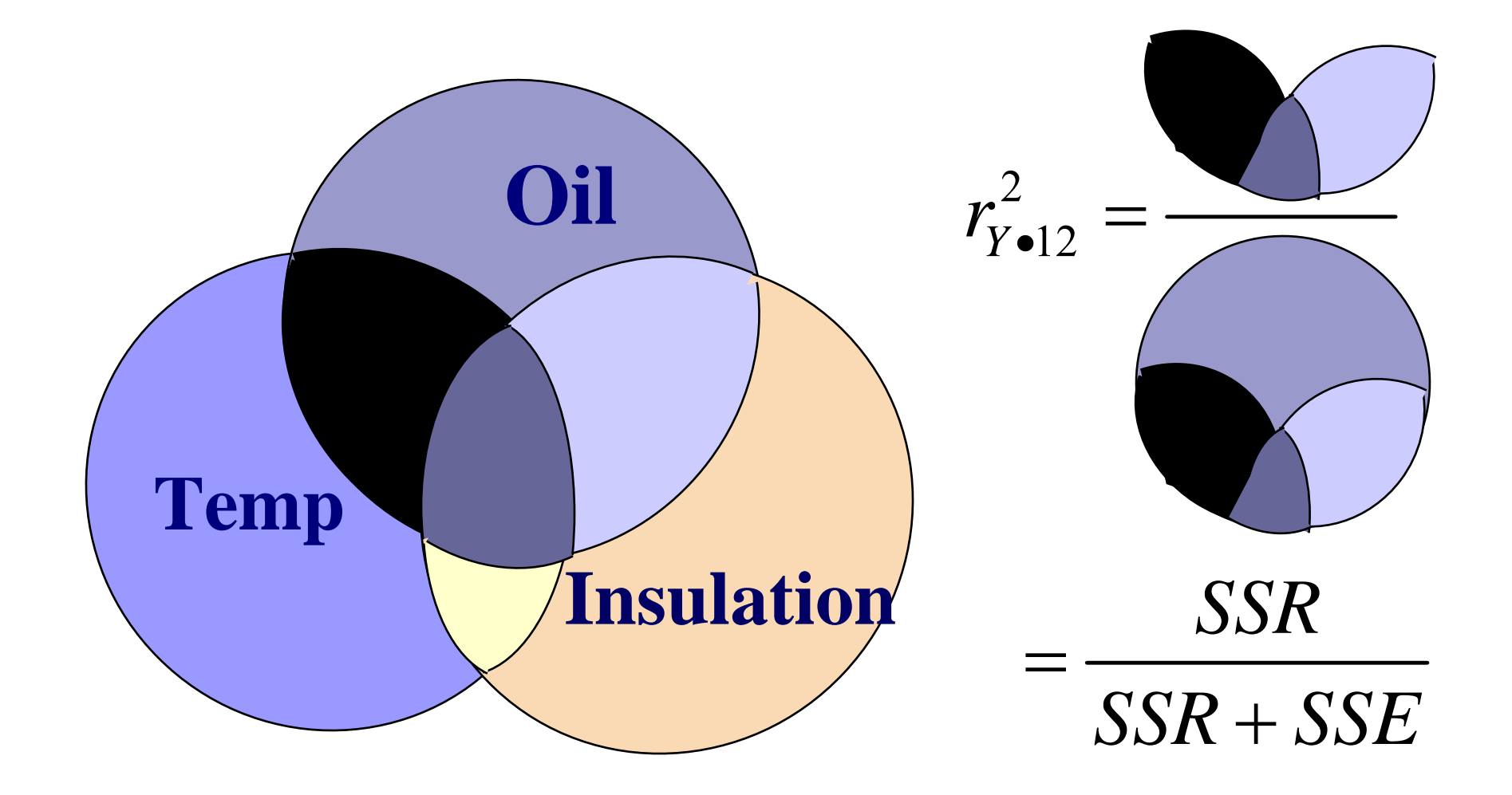

### F-tests: Overall Model Significance

- To calculate the significance of the entire model, use an F-test
- **This compares the added variance explained by** including the model's regressors, as opposed to using only the mean of the dependent variable:
- Full model:  $β_0 + β_1 x_1 + β_2 x_2 + β_3 x_3$ Reduced model:  $\boldsymbol{\beta}_0$

i.e. in full model,  ${\sf H}_0\colon \boldsymbol{\beta}_1{=}\boldsymbol{\beta}_2{=}\boldsymbol{\beta}_3{=}\boldsymbol{0}$ 

■ Extra SS=(SSR from full model)-(SSR from reduced model)

$$
F-statistic = \frac{[Extra SS / Extra \# of \beta's]}{\hat{\sigma}_{full}^2}
$$

#### 1. Fit full model: μ(y|x,TYPE) =  $\beta_0 + \beta_1$  mass +  $\beta_2$  I<sub>type2</sub> +  $\beta_3$  I<sub>type3</sub>

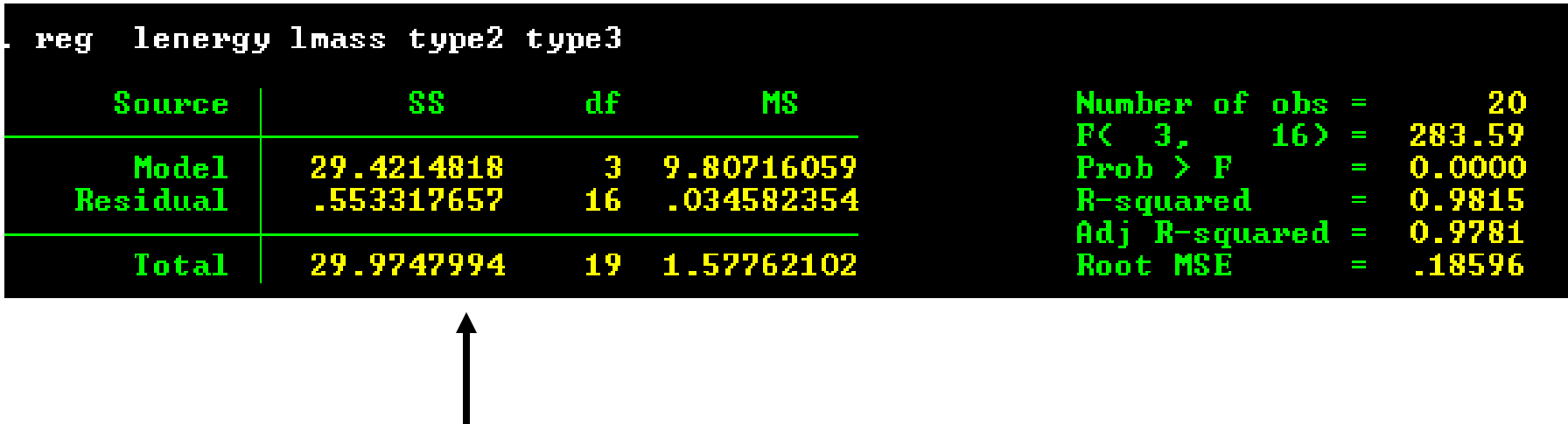

- This is the ANOVA section of the regression output
- It has all the information needed to calculate the F-statistic

#### 1. Fit full model: μ(y|x,TYPE) =  $\beta_0 + \beta_1$  mass +  $\beta_2$  I<sub>type2</sub> +  $\beta_3$  I<sub>type3</sub>

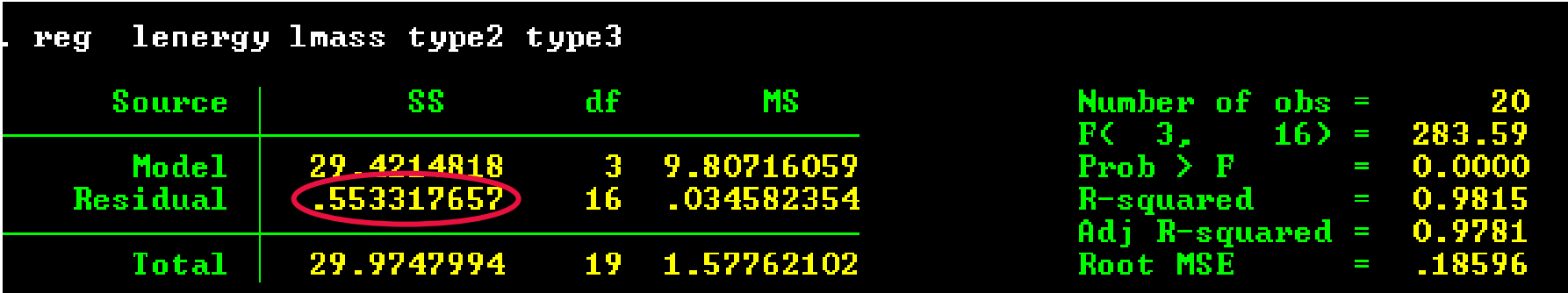

Sum of Squared Residuals = 0.55332

#### 1. Fit full model: μ(y|x,TYPE) =  $\beta_0 + \beta_1$  mass +  $\beta_2$  I<sub>type2</sub> +  $\beta_3$  I<sub>type3</sub>

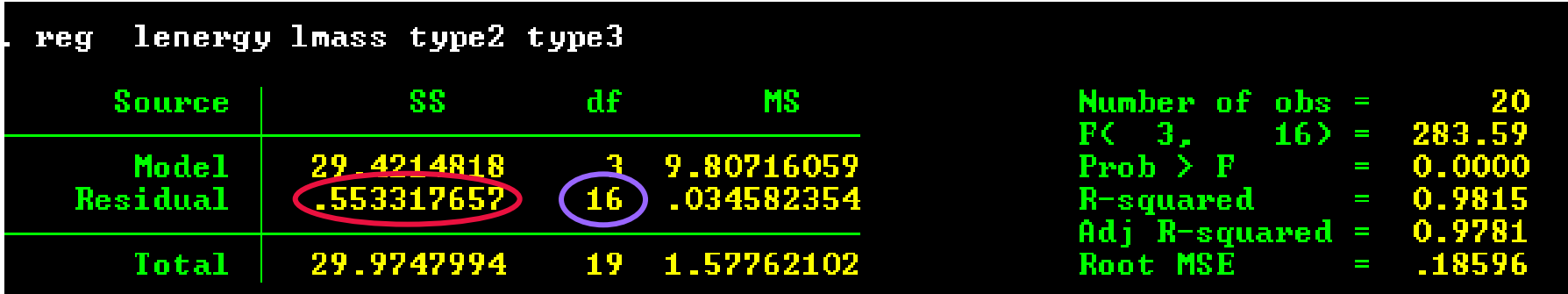

Sum of Squared Residuals  $= 0.55332$ Degrees of freedom = 16

#### 1. Fit full model: μ(y|x,TYPE) =  $\beta_0 + \beta_1$  mass +  $\beta_2$  I<sub>type2</sub> +  $\beta_3$  I<sub>type3</sub>

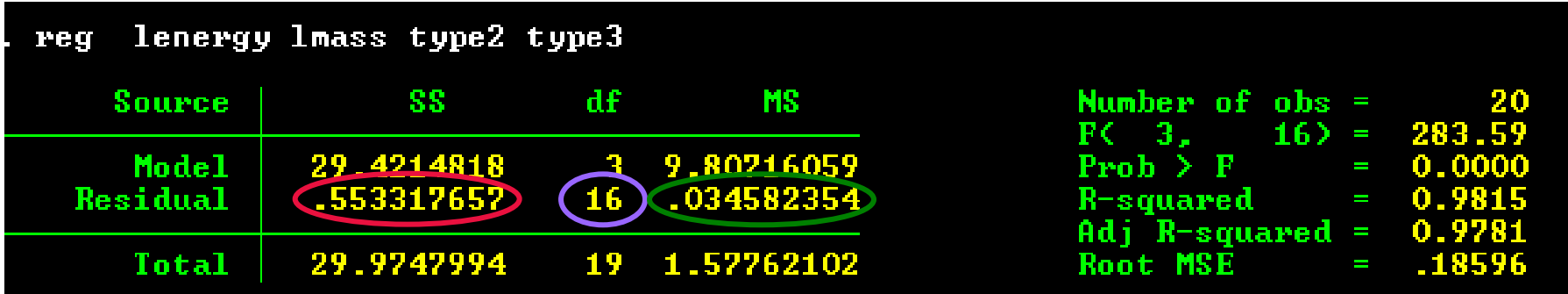

Sum of Squared Residuals  $= 0.55332$ Degrees of freedom  $= 16$ Mean Squared Error  $= 0.03458$ 

#### 2. Fit reduced model:  $\mu(y|x,$ TYPE $) = \beta_0$

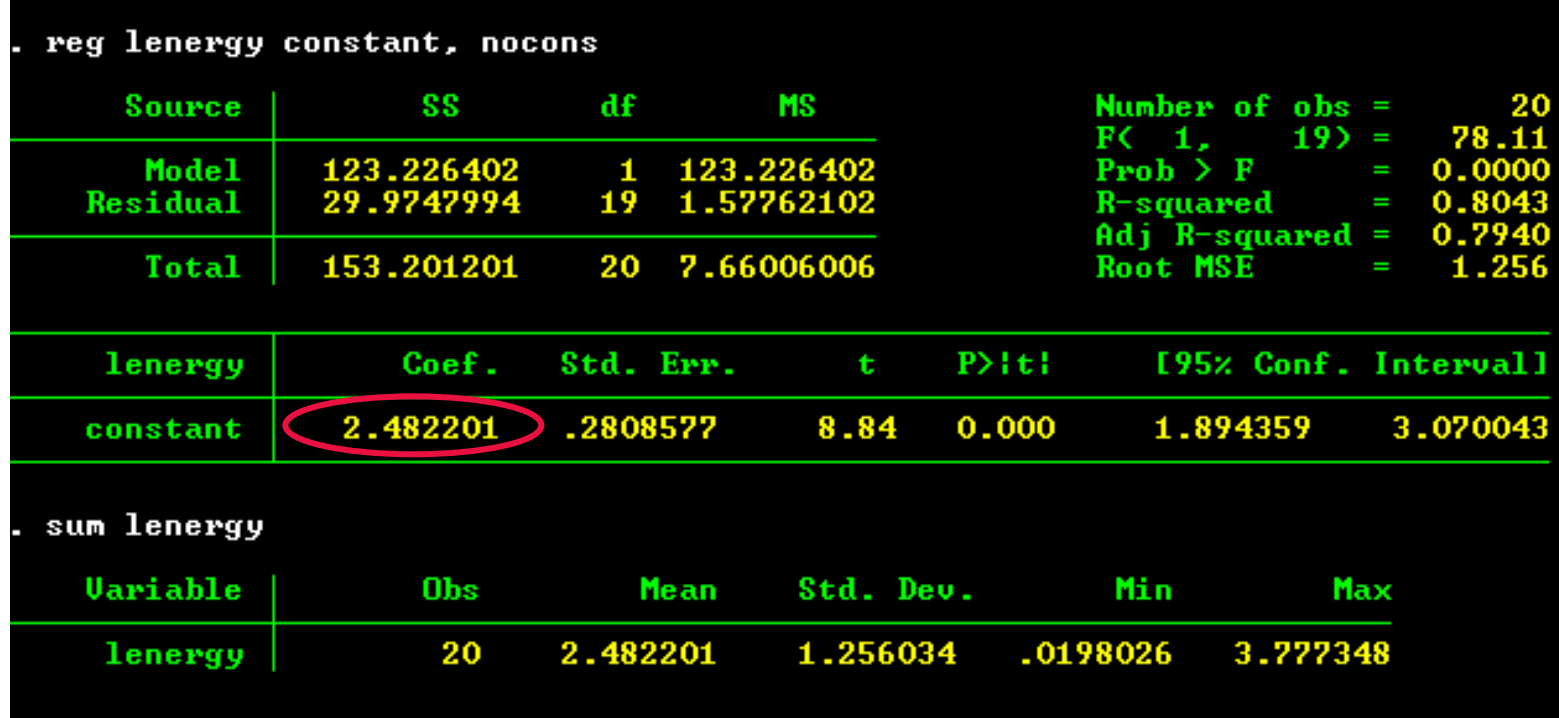

#### Notice that the coefficient on the constant

#### 2. Fit reduced model:  $\mu(y|x,$ TYPE $) = \beta_0$

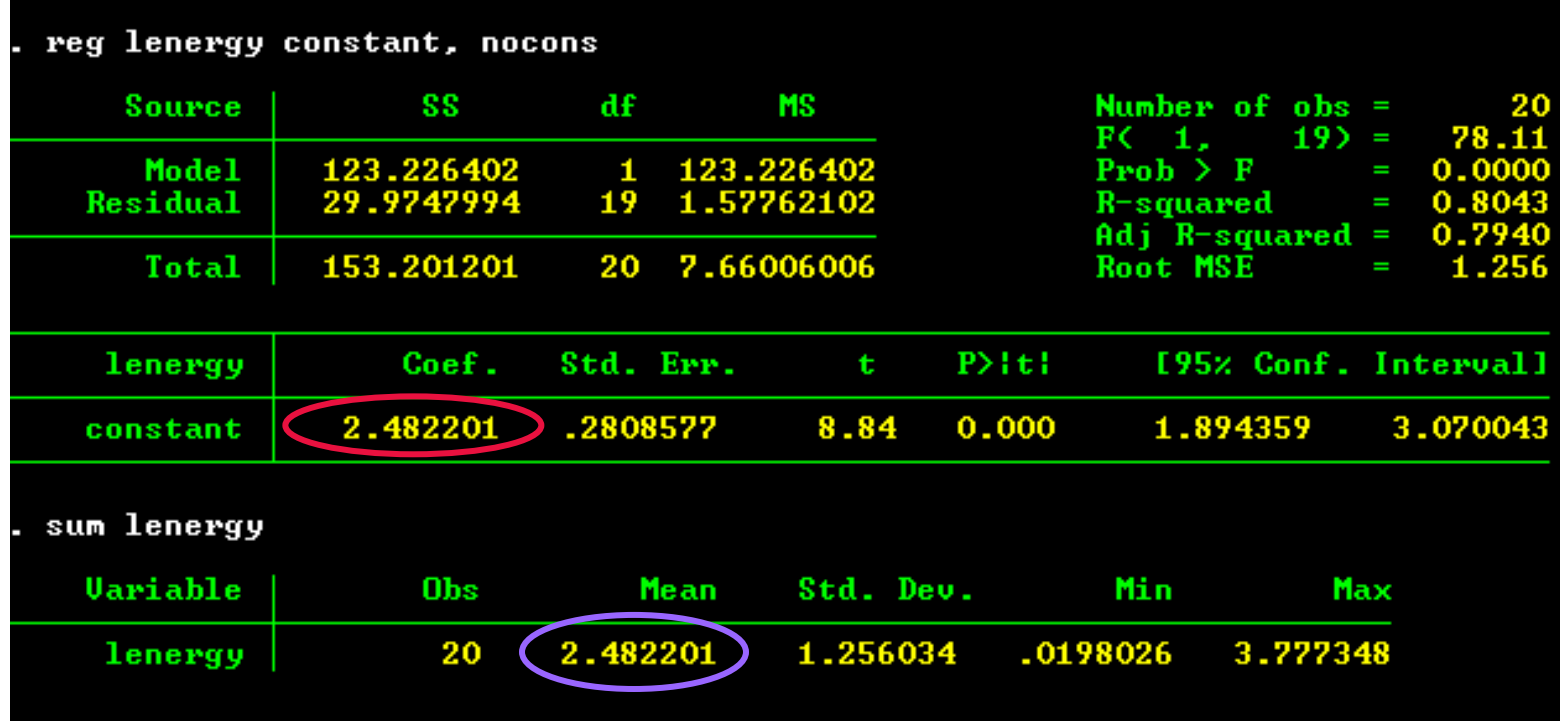

Notice that the coefficient on the constant  $=$  mean of Y

#### 2. Fit reduced model:  $\mu(y|x,$ TYPE $) = \beta_0$

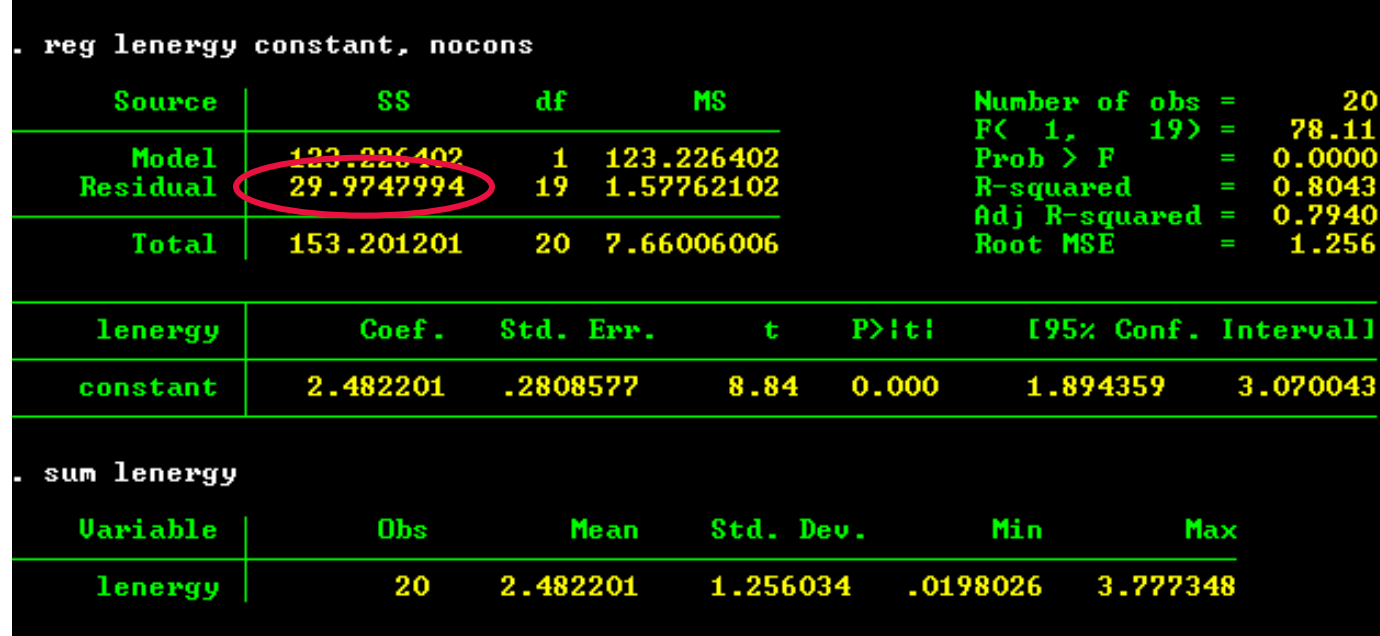

Sum of Squared Residuals = 29.97

#### 2. Fit reduced model:  $\mu(y|x,$ TYPE $) = \beta_0$

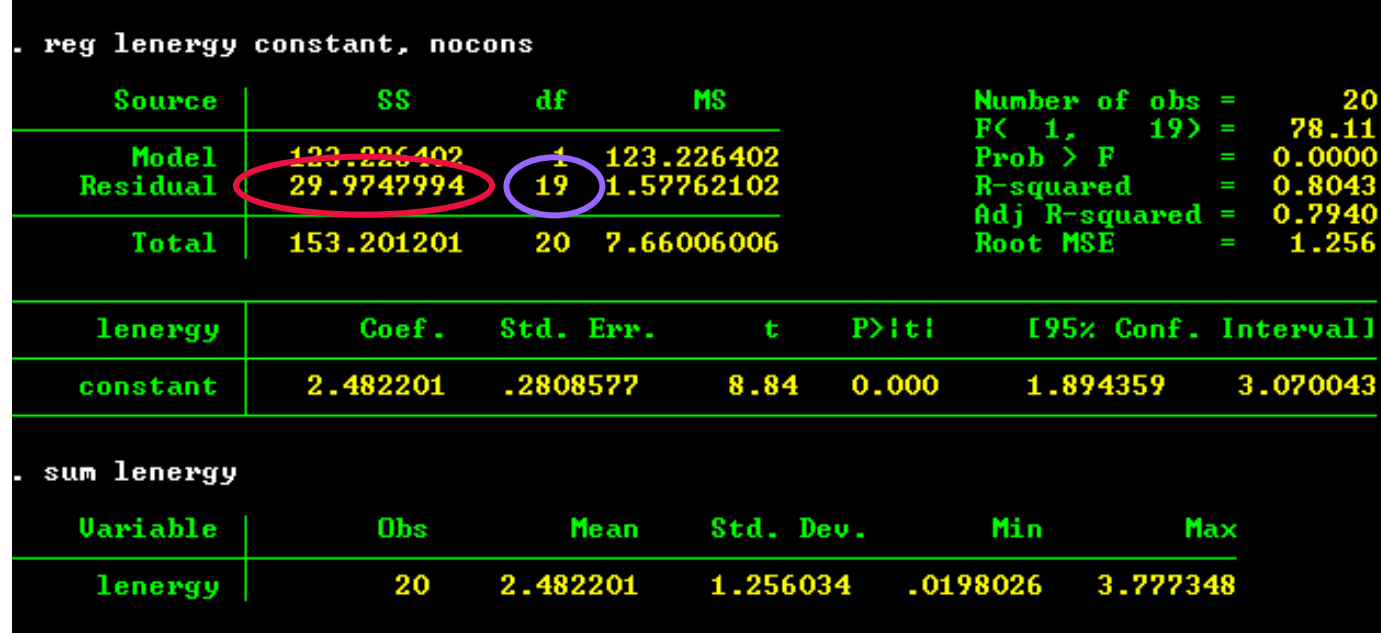

Sum of Squared Residuals = 29.97 Degrees of freedom = 19

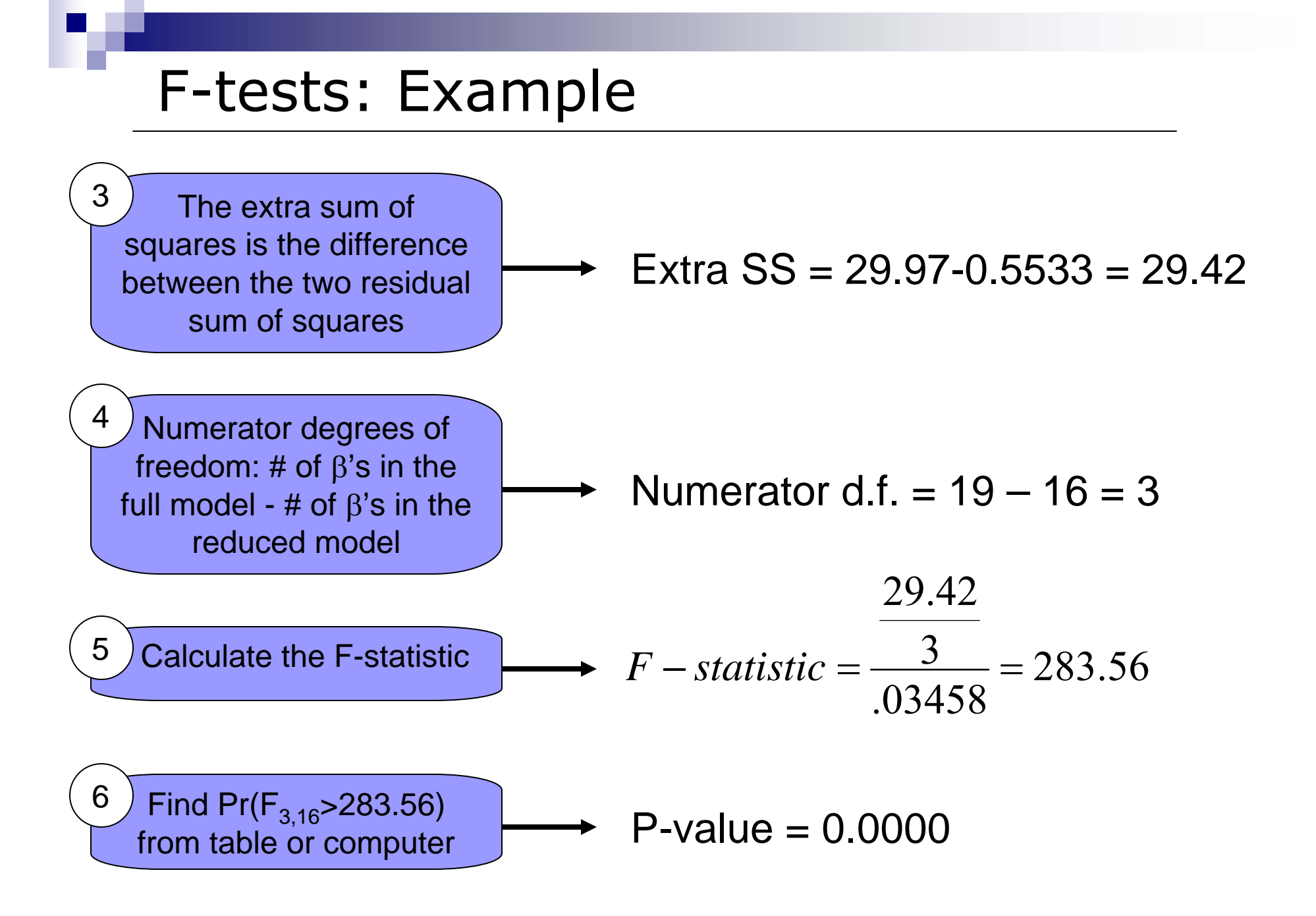

### Check against regression output:

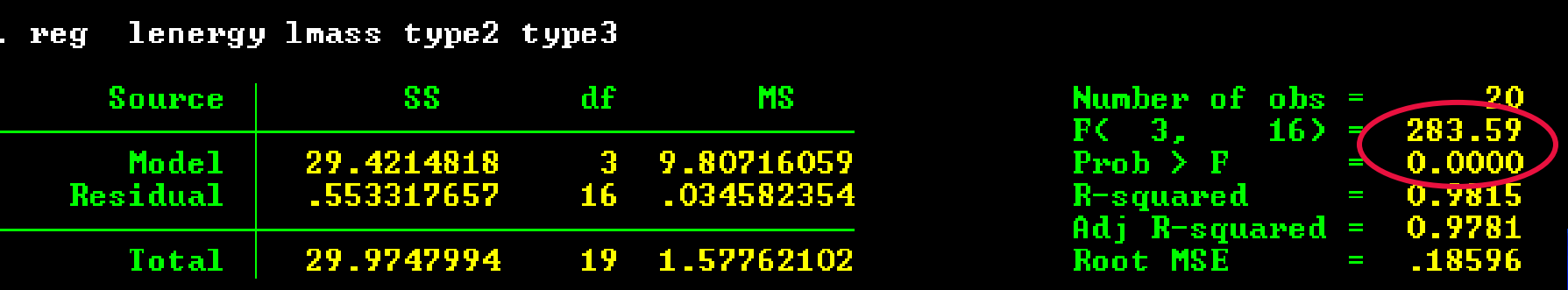

### Sure enough, the results agree!

### Contribution of a Subset of Independent Variables

- We often want to test the significance of a subset of variables, rather than one or all. □ For instance, does the type of animal (e-bat, ne-bat, bird) have any impact on energy use?
- $\blacksquare$  Let  $X_S$  be the subset of independent variables of interest
	- $\square$  Then the extra variation explained by  $X_{\mathcal{S}}$  is:  $SSR(X_s \mid \text{ all others except } X_s)$  $\big( \text{all} \big) \! - \! SSR \big( \text{all others except } X_{_S} \big)$  $=$  *SSR*(all)  $-$  *SSR*(all others except X

## Testing Portions of Model

- So we want to test whether  $X_s$  explains a significant amount of the variation in Y
- **Hypotheses:** 
	- $\blacksquare$  H<sub>0</sub>: Variables X<sub>s</sub> do not significantly improve the model given all others variables included
	- $\blacksquare$  H<sub>1</sub>: Variables X<sub>s</sub> significantly improve the model given all others included
- $\blacksquare$  Note: If  $X_{\mathcal{S}}$  contains only one variable, then the F-test is equivalent to the t-test we performed before.

### Example: Bat Data

■ For the bat data, to test whether type of animal makes a difference, we have: Full model: $β_0 + β_1 x_1 + β_2 x_2 + β_3 x_3$ Reduced model:  $β_0 + β_1 x_1$ Η<sub>ο</sub>: β<sub>2</sub> & β<sub>3</sub> are <u>not</u> jointly significant

Η<sub>ο</sub>: β<sub>2</sub> & β<sub>3</sub> are jointly significant

The test statistic is essentially the same as before:

$$
F-statistic = \frac{[Extra SS/Extra \# of \beta's]}{\hat{\sigma}_{full}^2}
$$

The only difference is that the Extra SS comes from adding  $\mathsf{x}_2$  and  $\mathsf{x}_3$  to the reduced model

#### 1. Fit full model: μ(y|x,TYPE) =  $\beta_0 + \beta_1$  mass +  $\beta_2$  I<sub>type2</sub> +  $\beta_3$  I<sub>type3</sub>

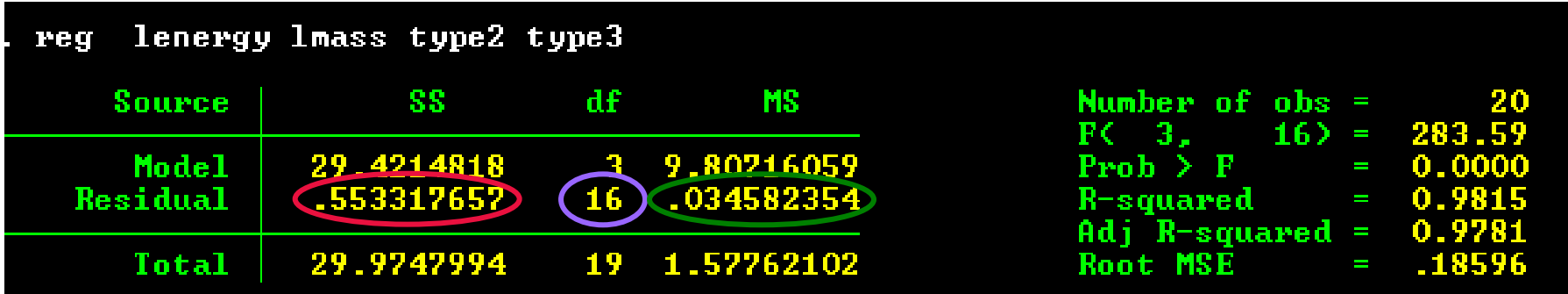

Sum of Squared Residuals = 0.55332 Degrees of freedom  $= 16$ Mean Squared Error  $= 0.03458$ 

### 2. Fit reduced model:  $\mu(\mathsf{y}|\mathsf{x},\mathsf{TYPE})\,=\,\beta_{0}+\,\beta_{1}$  mass

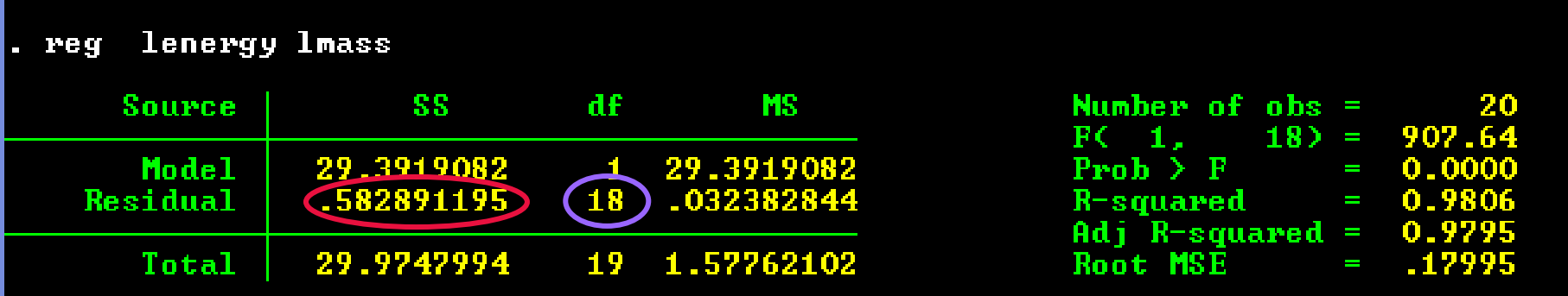

Sum of Squared Residuals = 0.5829 Degrees of freedom  $= 18$ 

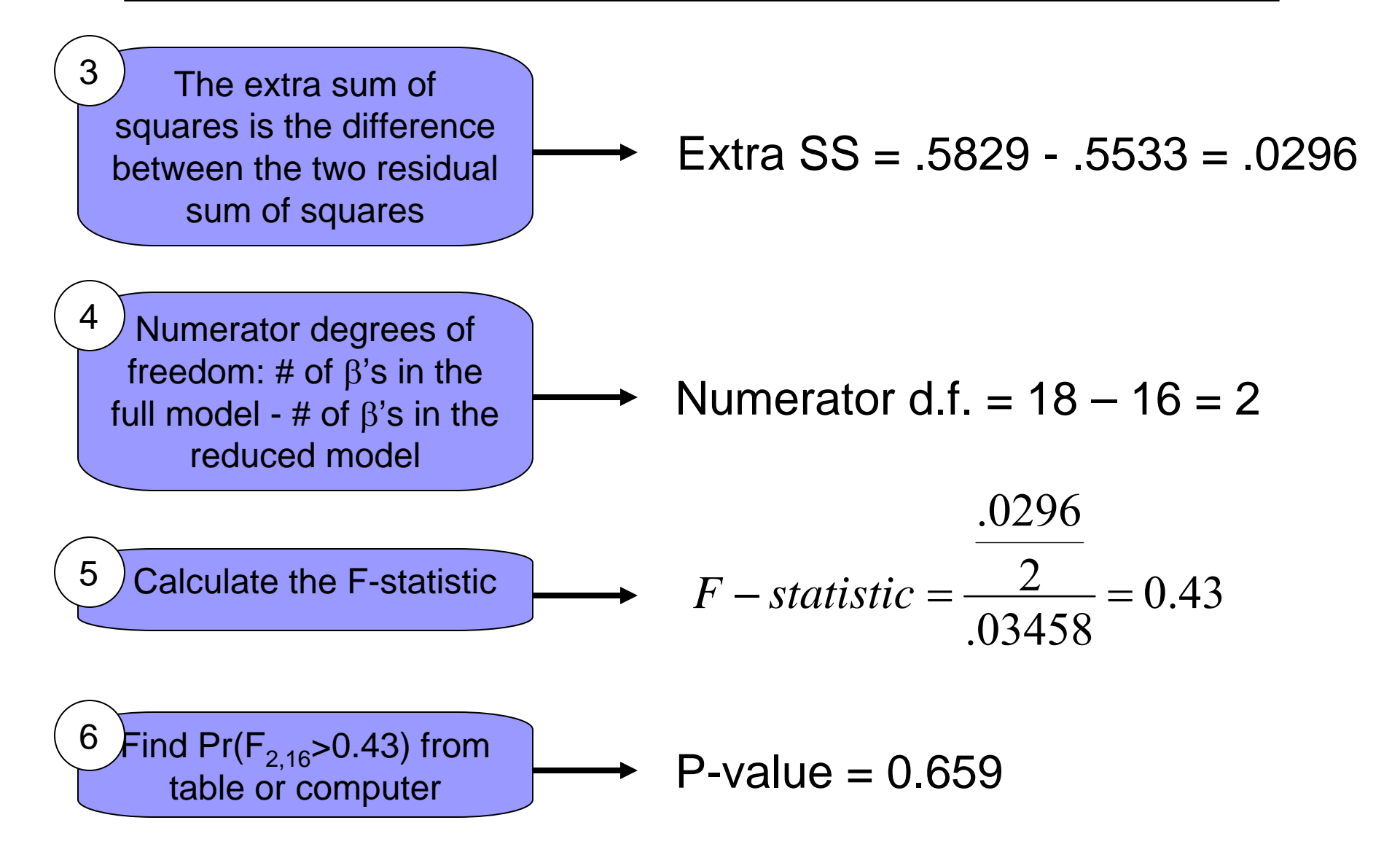

### Check against regression output:

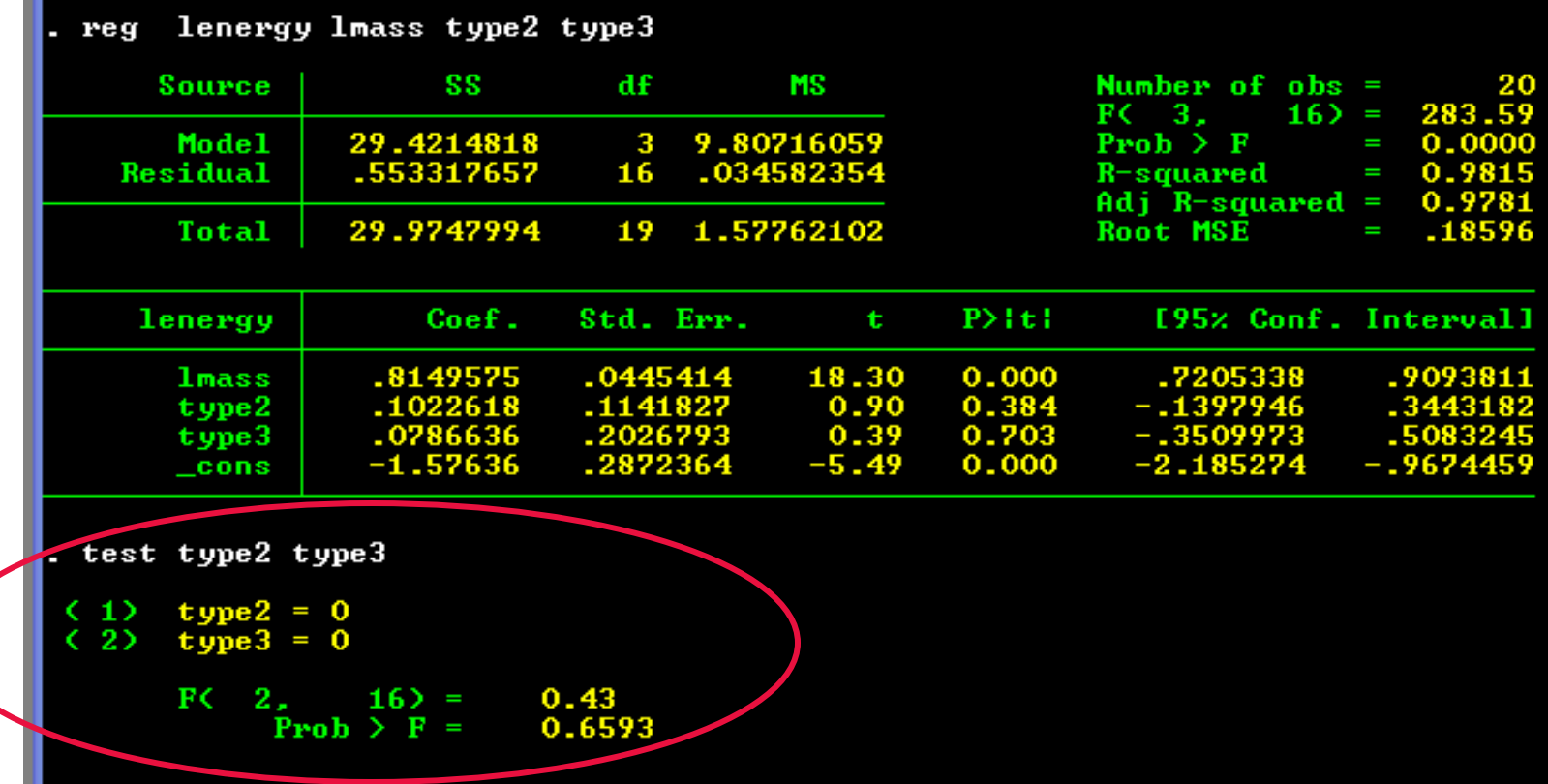

The results agree again…

### Check against regression output:

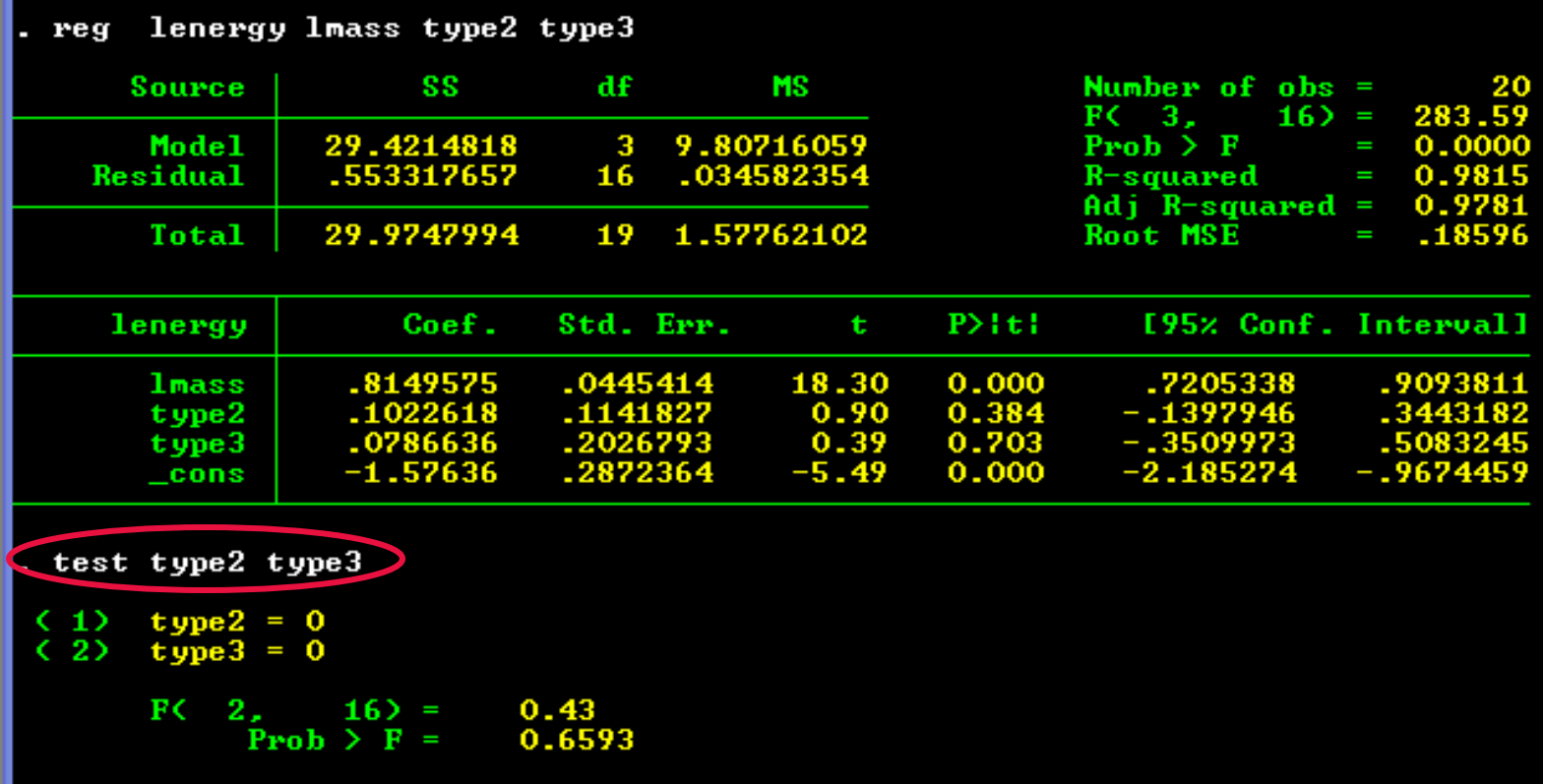

### Note that this is easy to do in Stata